# **ANALISIS PREDIKSI JUMLAH PENUMPANG PESAWAT MENGGUNAKAN METODE** *AUTOREGRESSIVE INTEGRATED MOVING AVERAGE* **(ARIMA)**

### **SKRIPSI**

# **OLEH:**

# **SULAIMAN SIREGAR 188160072**

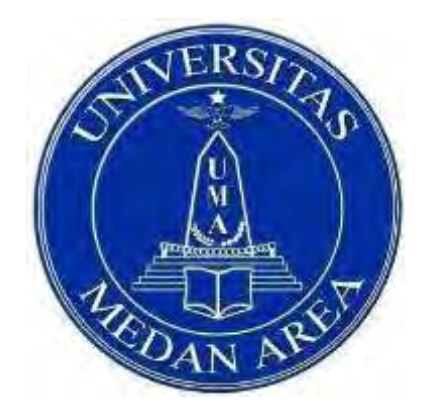

# **PROGRAM STUDI TEKNIK INFORMATIKA FAKULTAS TEKNIK UNIVERSITAS MEDAN AREA MEDAN 2023**

### UNIVERSITAS MEDAN AREA

© Hak Cipta Di Lindungi Undang-Undang

----------------------------------------------------- 1. Dilarang Mengutip sebagian atau seluruh dokumen ini tanpa mencantumkan sumber

2. Pengutipan hanya untuk keperluan pendidikan, penelitian dan penulisan karya ilmiah

3. Dilarang memperbanyak sebagian atau seluruh karya ini dalam bentuk apapun tanpa izin Universitas Medan Area

# **ANALISIS PREDIKSI JUMLAH PENUMPANG PESAWAT MENGGUNAKAN METODE** *AUTOREGRESSIVE INTEGRATED MOVING AVERAGE* **(ARIMA)**

### **SKRIPSI**

Diajukan sebagai Salah Satu Syarat untuk Memperoleh Gelar Sarjana di Fakultas Teknik Universitas Medan Area

# **OLEH :**

# **SULAIMAN SIREGAR 188160072**

# **PROGRAM STUDI TEKNIK INFORMATIKA FAKULTAS TEKNIK UNIVERSITAS MEDAN AREA MEDAN 2023**

### UNIVERSITAS MEDAN AREA

© Hak Cipta Di Lindungi Undang-Undang

----------------------------------------------------- 1. Dilarang Mengutip sebagian atau seluruh dokumen ini tanpa mencantumkan sumber

2. Pengutipan hanya untuk keperluan pendidikan, penelitian dan penulisan karya ilmiah

3. Dilarang memperbanyak sebagian atau seluruh karya ini dalam bentuk apapun tanpa izin Universitas Medan Area

# HALAMAN PENGESAHAN

Judul Skripsi : Analisis Prediksi Jumlah Penumpang Pesawat Menggunakan Metode Autoregressive Integrated Moving Average (ARIMA)

: Sulaiman Siregar Nama

: 188160072 **NPM** 

: Teknik Fakultas

Disetujui Oleh

Komisi Pembimbing

Rizki Muliono, S.Kom., M.Kom. Pembimbing I

Dr. Dian Noviandri, S.T., M.Kom. Pembimbing II

ciatno, ST., MT. Dekan

M.Kom. Rizk

NIK Ka. Prodi

Tanggal Lulus: 9 Agustus 2023

### UNIVERSITAS MEDAN AREA

© Hak Cipta Di Lindungi Undang-Undang

----------------------------------------------------- 1. Dilarang Mengutip sebagian atau seluruh dokumen ini tanpa mencantumkan sumber

2. Pengutipan hanya untuk keperluan pendidikan, penelitian dan penulisan karya ilmiah

3. Dilarang memperbanyak sebagian atau seluruh karya ini dalam bentuk apapun tanpa izin Universitas Medan Area

# **HALAMAN PERNYATAAN**

Saya menyatakan bahwa skripsi yang saya susun, sebagai syarat memperoleh gelar serjana merupakan hasil karya tulis saya sendiri. Adapun bagianbagian tertentu dalam penulisan skripsi ini yang saya kutip dari hasil karya orang lain telah dituliskan sumbernya secara jelas sesuai dengan norma, kaidah, dan etika penulisan ilmiah. Saya bersedia menerima sanksi pencabutan gelar akademik yang saya peroleh dan sanksi-sanksi lainnya dengan peraturan yang berlaku, apabila di kemudian hari ditemukan adanya plagiat dalam skripsi ini.

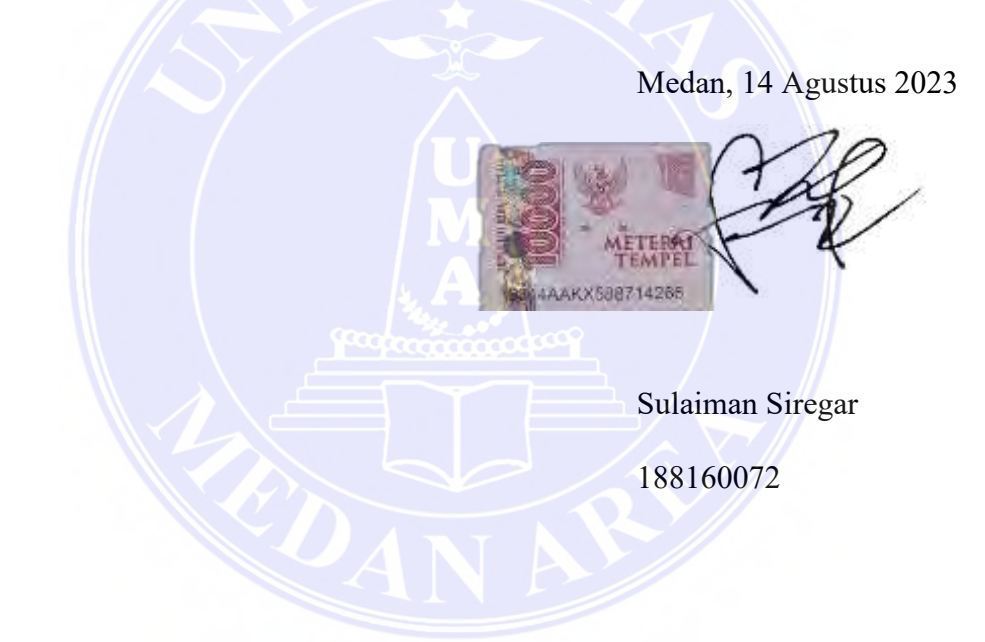

### UNIVERSITAS MEDAN AREA

© Hak Cipta Di Lindungi Undang-Undang

----------------------------------------------------- 1. Dilarang Mengutip sebagian atau seluruh dokumen ini tanpa mencantumkan sumber

2. Pengutipan hanya untuk keperluan pendidikan, penelitian dan penulisan karya ilmiah

### **HALAMAN PERNYATAAN PERSETUJUAN PUBLIKASI TUGAS AKHIR/SKRIPSI/TESIS UNTUK KEPENTINGAN AKADEMIS**

Sebagai sivitas akademik Universitas Medan Area, saya yang bertanda tangan di bawah ini:

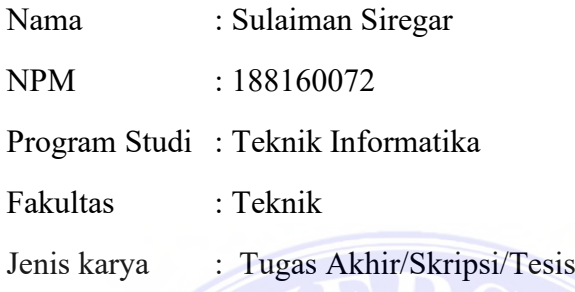

demi pengembangan ilmu pengetahuan, menyetujui untuk memberikan kepada Universitas Medan Area **Hak Bebas Royalti Noneksklusif (***Non-exclusive Royalty-Free Right***)** atas karya ilmiah saya yang berjudul :

**Analisis Prediksi Jumlah Penumpang Pesawat Menggunakan Metode**  *Autoregressive Integrated Moving Average* **(ARIMA)**

beserta perangkat yang ada (jika diperlukan). Dengan Hak Bebas Royalti Noneksklusif ini Universitas Medan Area berhak menyimpan, mengalihmedia/format-kan, mengelola dalam bentuk pangkalan data (*database*), merawat, dan memublikasikan tugas akhir/skripsi/tesis saya selama tetap mencantumkan nama saya sebagai penulis/pencipta dan sebagai pemilik Hak Cipta.

Demikian pernyataan ini saya buat dengan sebenarnya.

Dibuat di : Medan Pada tanggal : 14 Agustus 2023 Yang menyatakan

(Sulaiman Siregar)

### UNIVERSITAS MEDAN AREA

© Hak Cipta Di Lindungi Undang-Undang

----------------------------------------------------- 1. Dilarang Mengutip sebagian atau seluruh dokumen ini tanpa mencantumkan sumber

- 2. Pengutipan hanya untuk keperluan pendidikan, penelitian dan penulisan karya ilmiah
- 3. Dilarang memperbanyak sebagian atau seluruh karya ini dalam bentuk apapun tanpa izin Universitas Medan Area

### **ABSTRAK**

<span id="page-5-0"></span>Penelitian ini bertujuan untuk mengetahui akurasi prediksi jumlah penumpang pesawat menggunakan metode *Autoregresive Integrated Moving Average* (ARIMA). Masalah difokuskan pada bagaimana metode ARIMA menganalisis data yang akan digunakan sehingga memperoleh model terbaik untuk memprediksi. Data yang digunakan dalam penelitian ini yaitu jumlah penumpang di Bandar Udara Internasional Sultan Hasanudin Berdasarkan Penerbangan Domestik dari bulan Januari 2016 sampai Januari 2023. Data bersumber dari website Badan Pusat Statistik Indonesia. Proses analisis dalam penelitian ini menggunakan bantuan *software RStudio*. Kajian ini menyimpulkan bahwa model terbaik yaitu ARIMA $(1,1,1)(1,0,0)^{12}$  dengan nilai MAPE yaitu 31.88786% atau jika diukur keakuratannya yaitu 68.11214%, artinya model cukup layak untuk digunakan. Hasil prediksi 12 periode selanjutnya menunjukkan bahwa data prediksi memiliki pola yang sama dengan data aktual, meskipun tidak fluktuatif seperti data aktualnya. Perbandingan hasil penelitian dengan penelitian sebelumnya menunjukkan bahwa akurasi metode ARIMA menurun cukup drastis terhadap data acak dan memiliki akurasi yang tinggi pada data dengan pola yang konstan.

**Kata Kunci:** Prediksi; Jumlah Penumpang Pesawat; *Autoregresive Integrated Moving Average* (ARIMA)

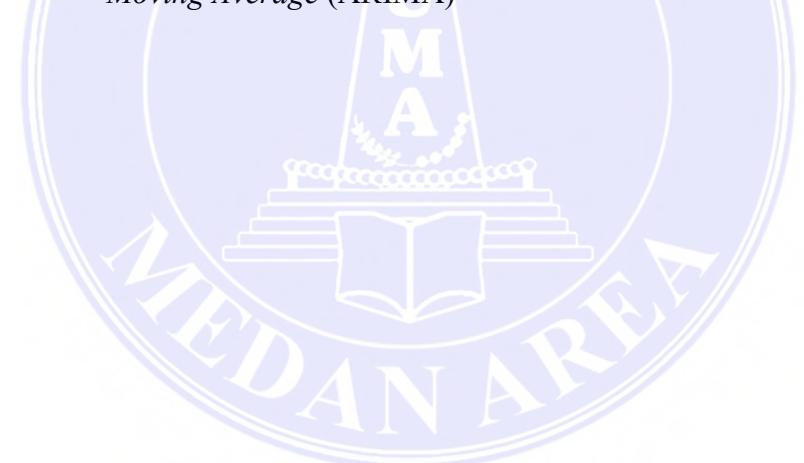

© Hak Cipta Di Lindungi Undang-Undang

----------------------------------------------------- 1. Dilarang Mengutip sebagian atau seluruh dokumen ini tanpa mencantumkan sumber

2. Pengutipan hanya untuk keperluan pendidikan, penelitian dan penulisan karya ilmiah

### **ABSTRACT**

*This study aims to determine the accuracy of the prediction of the number of airplane passengers using the Autoregressive Integrated Moving Average (ARIMA) method. The problem is focused on how the ARIMA method analyzes the data to be used so as to obtain the best model to predict. The data used in this study is the number of passengers at Sultan Hasanudin International Airport based on domestic flights from January 2016 to January 2023. The data is sourced from the website of the Indonesian Central Bureau of Statistics. The analysis process in this study uses the help of RStudio software. This study concludes that the best model is ARIMA(1,1,1)(1,0,0)12 with a MAPE value of 31.88786% or if the accuracy is measured at 68.11214%, it means that the model is quite feasible to use. The prediction results for the next 12 periods show that the predicted data has the same pattern as the actual data, although not as volatile as the actual data. Comparison of the results of this study with previous studies shows that the accuracy of the ARIMA method decreases quite drastically for random data and has high accuracy for data with a constant pattern.*

*Keywords: Prediction; Number of Aircraft Passengers; Autoregressive Integrated Moving Average (ARIMA)*

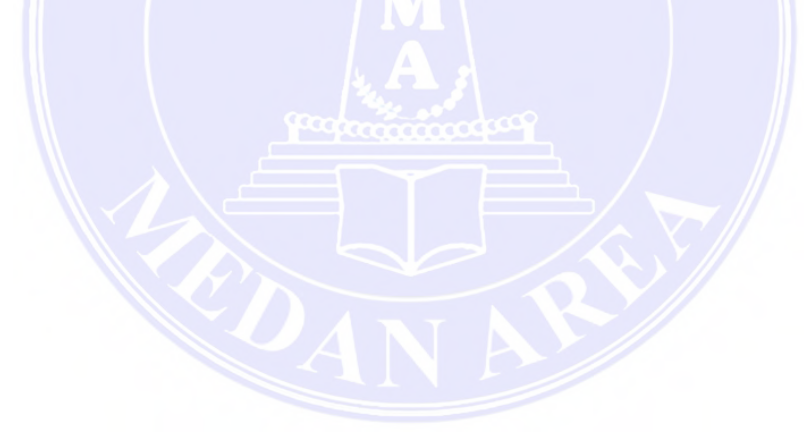

### UNIVERSITAS MEDAN AREA

© Hak Cipta Di Lindungi Undang-Undang

----------------------------------------------------- 1. Dilarang Mengutip sebagian atau seluruh dokumen ini tanpa mencantumkan sumber

2. Pengutipan hanya untuk keperluan pendidikan, penelitian dan penulisan karya ilmiah

# **RIWAYAT HIDUP**

<span id="page-7-0"></span>Penulis dilahirkan di desa Persatuan Pembangunan Makmur (PP.Makmur), Kecamatan Barumun Tengah, Kabupaten Padang Lawas, Provinsi Sumatera Utara, pada tanggal 12 Februari 1999 dari ayah Gozali Siregar dan ibu Masriani Hasibuan. Penulis merupakan putra ke-4 dari 6 bersaudara. Tahun 2017 penulis lulus dari SMK Negeri 1 Barumun dan pada tahun 2018 terdaftar sebagai mahasiswa Program Studi Teknik Informatika Fakultas Teknik Universitas Medan Area. Penulis melaksanakan Kerja Praktek (KP) di Kantor Pemerintahan desa PP. Makmur dengan kontribusi penulis yaitu membuat *website* desa di tempat tersebut.

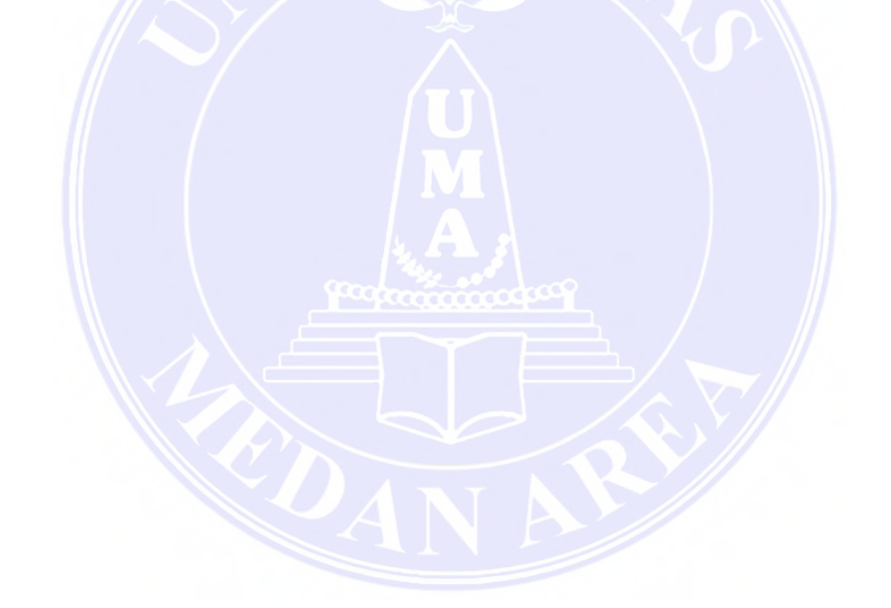

### UNIVERSITAS MEDAN AREA

© Hak Cipta Di Lindungi Undang-Undang

----------------------------------------------------- 1. Dilarang Mengutip sebagian atau seluruh dokumen ini tanpa mencantumkan sumber

2. Pengutipan hanya untuk keperluan pendidikan, penelitian dan penulisan karya ilmiah

### **KATA PENGANTAR**

<span id="page-8-0"></span>Puji syukur penulis ucapkan kepada Allah SWT, karena atas rahmat dan hidayah-Nya penulis dapat menyelesaikan skripsi dengan judul "Analisis Prediksi Jumlah Penumpang Pesawat Menggunakan Metode *Autoregressive Integrated Moving Average* (ARIMA)" ini dengan baik. Skripsi ini disusun untuk memenuhi salah satu syarat menyelesaikan Pendidikan Program Strata-1 pada Fakultas Teknik Program Studi Teknik Informatika di Universitas Medan Area. Pelaksanaan dalam penulisan skirpsi ini banyak dibantu oleh berbagai pihak, maka dari itu penulis ingin mengucapkan terima kasih kepada:

- 1. Bapak Prof. Dr. Dadan Ramdan, M.Eng., M.Sc., selaku Rektor Universitas Medan Area.
- 2. Bapak Dr. Eng. Supriatno, ST., MT., selaku Dekan Fakultas Teknik Universitas Medan Area.
- 3. Bapak Rizki Muliono, S.Kom., M.Kom., selaku Kepala Program Studi Teknik Informatika yang juga selaku Dosen Pembimbing I yang telah membimbing dan memberikan pengarahan selama proses penulisan skripsi ini.
- 4. Bapak Dr. Dian Noviandri, S.T., M.Kom., selaku Dosen Pembimbing II yang telah membimbing dan memberikan pengarahan selama proses penulisan skripsi ini.
- 5. Seluruh Dosen Teknik Informatika Universitas Medan Area yang selama ini telah membekali penulis dengan ilmu yang sangat bermanfaat.
- 6. Seluruh Pegawai Universitas Medan Area yang telah membantu dalam proses administrasi.

UNIVERSITAS MEDAN AREA

© Hak Cipta Di Lindungi Undang-Undang

ix

<sup>-----------------------------------------------------</sup>  1. Dilarang Mengutip sebagian atau seluruh dokumen ini tanpa mencantumkan sumber

<sup>2.</sup> Pengutipan hanya untuk keperluan pendidikan, penelitian dan penulisan karya ilmiah

<sup>3.</sup> Dilarang memperbanyak sebagian atau seluruh karya ini dalam bentuk apapun tanpa izin Universitas Medan Area

- 7. Kedua Orang tua dan keluarga penulis yang dengan penuh kasih sayang telah mendidik penulis serta memberikan doa terbaiknya kepada penulis.
- 8. Teman-teman Teknik Informatika, terima kasih atas persahabatan dan persaudaraannya selama ini. Semoga Allah mudahkan untuk menyelesaikan study S-1 ini.

Penulis menyadari dalam penyusunan skripsi ini, masih terdapat banyak kekurangan dan jauh dari kesempurnaan, oleh karena itu kritik dan saran yang membangun sangat diharapkan untuk kemajuan penelitian selanjutnya. Semoga skripsi ini dapat berguna dan bermanfaat bagi kita semua.

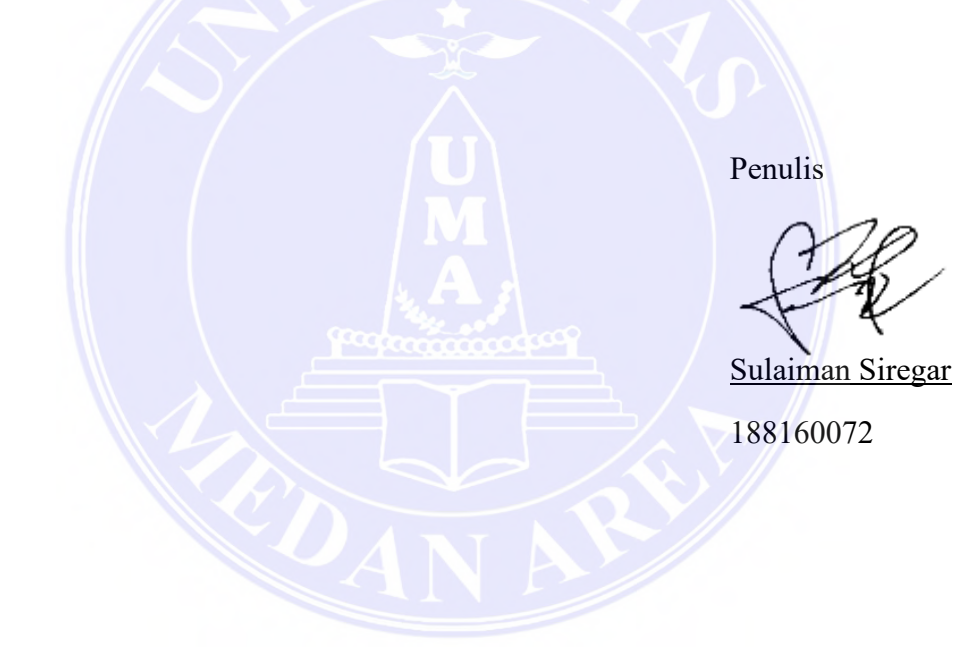

### UNIVERSITAS MEDAN AREA

© Hak Cipta Di Lindungi Undang-Undang

----------------------------------------------------- 1. Dilarang Mengutip sebagian atau seluruh dokumen ini tanpa mencantumkan sumber

2. Pengutipan hanya untuk keperluan pendidikan, penelitian dan penulisan karya ilmiah

# **DAFTAR ISI**

<span id="page-10-0"></span>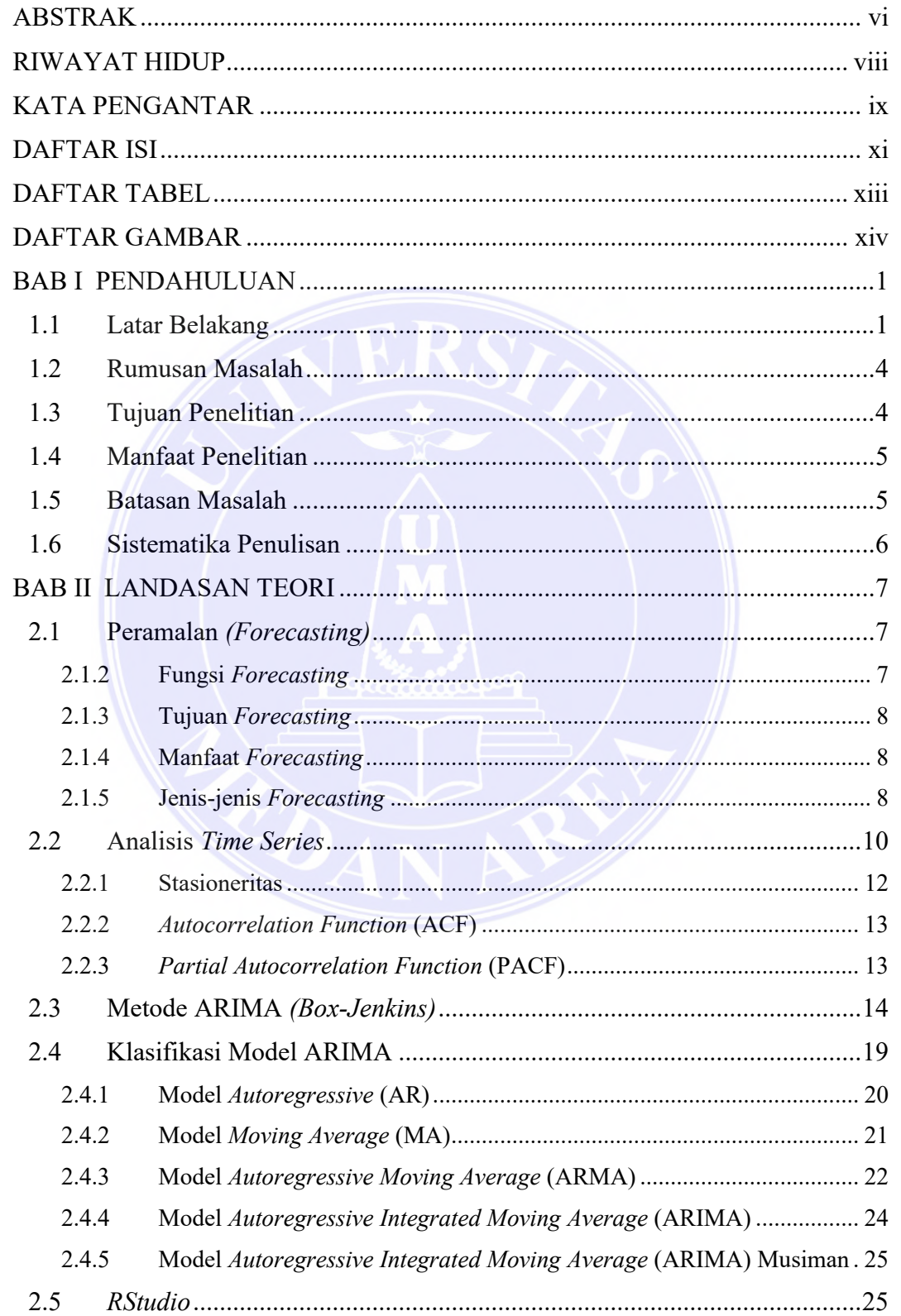

### UNIVERSITAS MEDAN AREA

© Hak Cipta Di Lindungi Undang-Undang

----------------------------------------------------- 1. Dilarang Mengutip sebagian atau seluruh dokumen ini tanpa mencantumkan sumber

2. Pengutipan hanya untuk keperluan pendidikan, penelitian dan penulisan karya ilmiah

3. Dilarang memperbanyak sebagian atau seluruh karya ini dalam bentuk apapun tanpa izin Universitas Medan Area

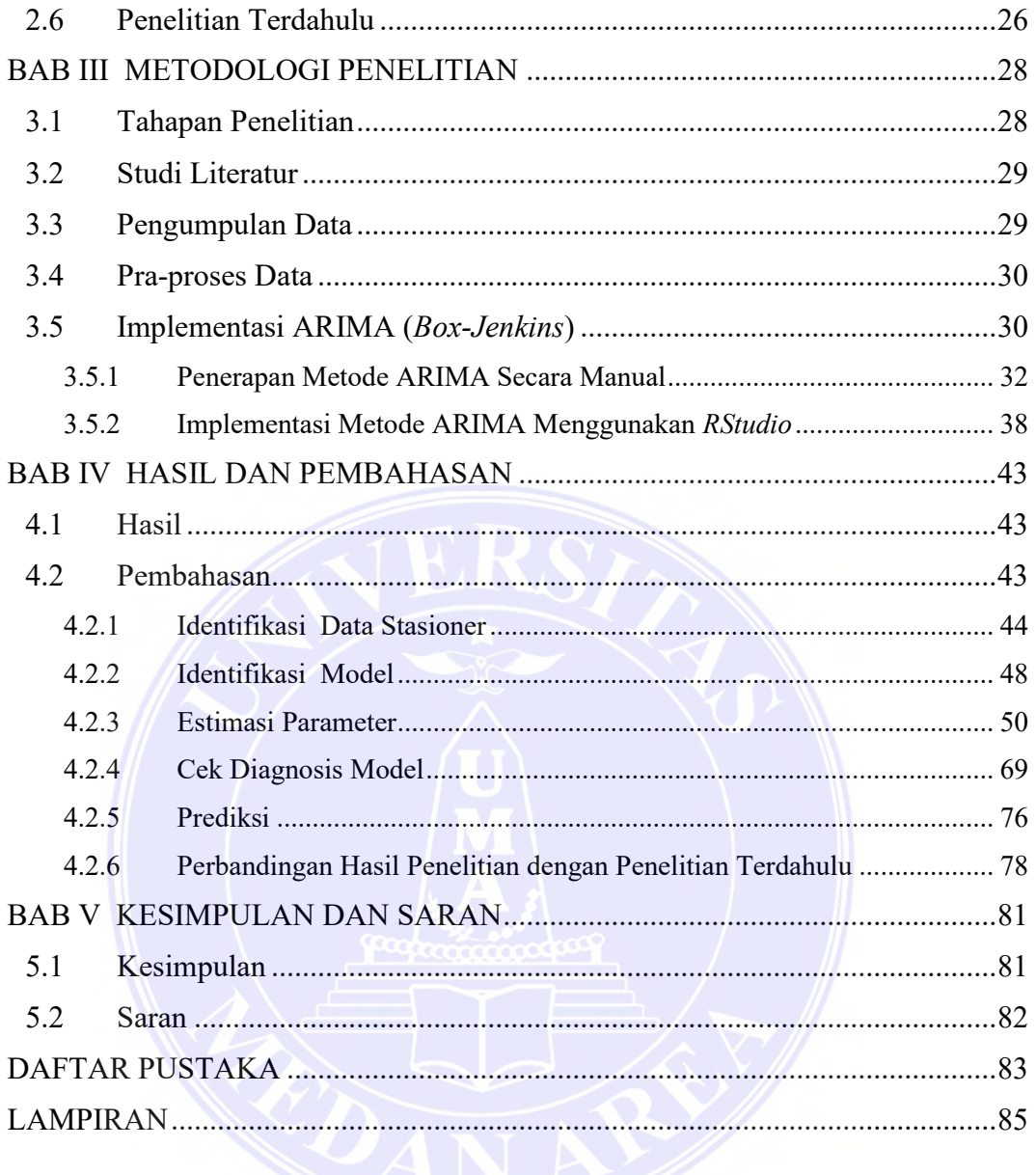

UNIVERSITAS MEDAN AREA

© Hak Cipta Di Lindungi Undang-Undang

----------------------------------------------------- 1. Dilarang Mengutip sebagian atau seluruh dokumen ini tanpa mencantumkan sumber

2. Pengutipan hanya untuk keperluan pendidikan, penelitian dan penulisan karya ilmiah

# **DAFTAR TABEL**

<span id="page-12-0"></span>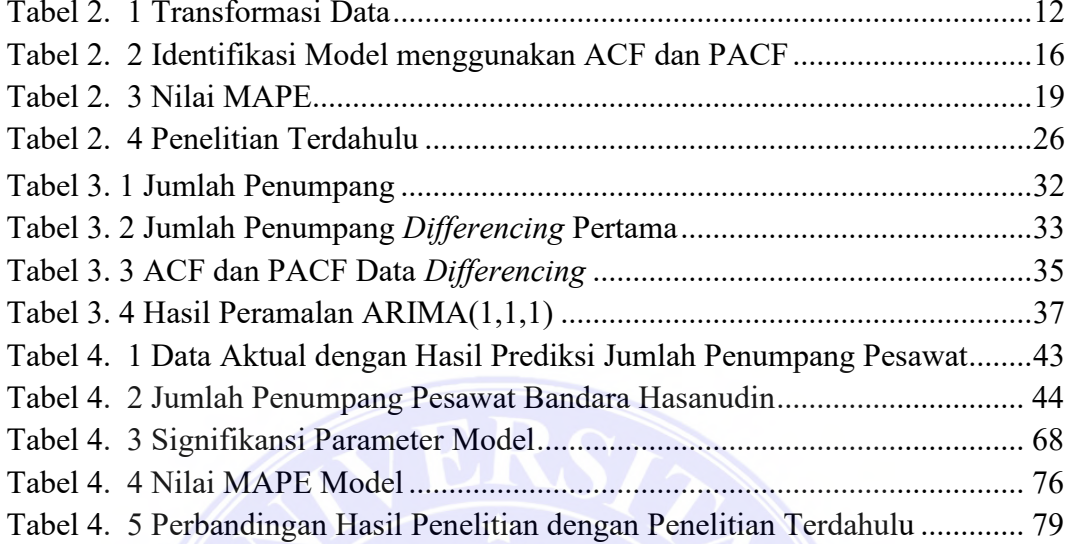

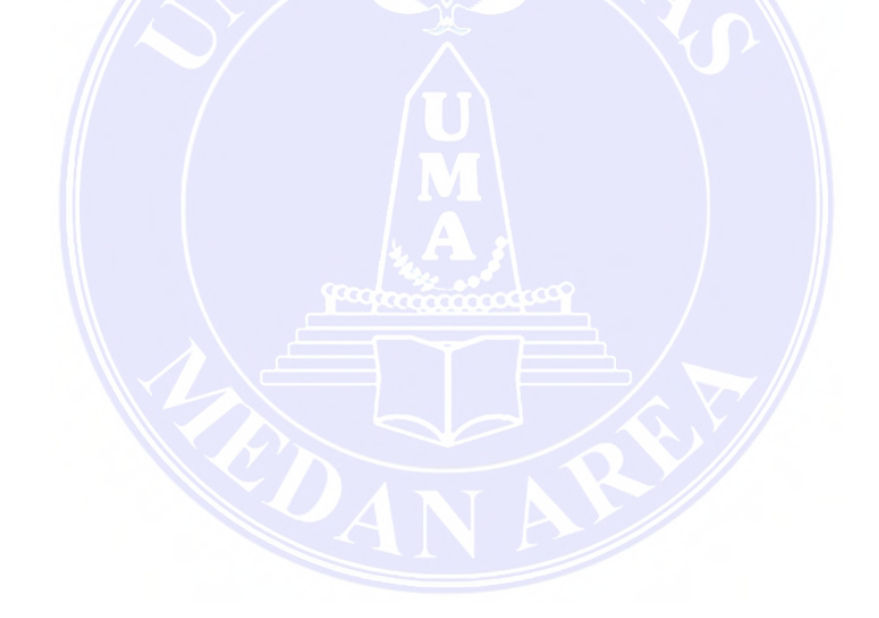

### UNIVERSITAS MEDAN AREA

© Hak Cipta Di Lindungi Undang-Undang

----------------------------------------------------- 1. Dilarang Mengutip sebagian atau seluruh dokumen ini tanpa mencantumkan sumber

2. Pengutipan hanya untuk keperluan pendidikan, penelitian dan penulisan karya ilmiah

# **DAFTAR GAMBAR**

<span id="page-13-0"></span>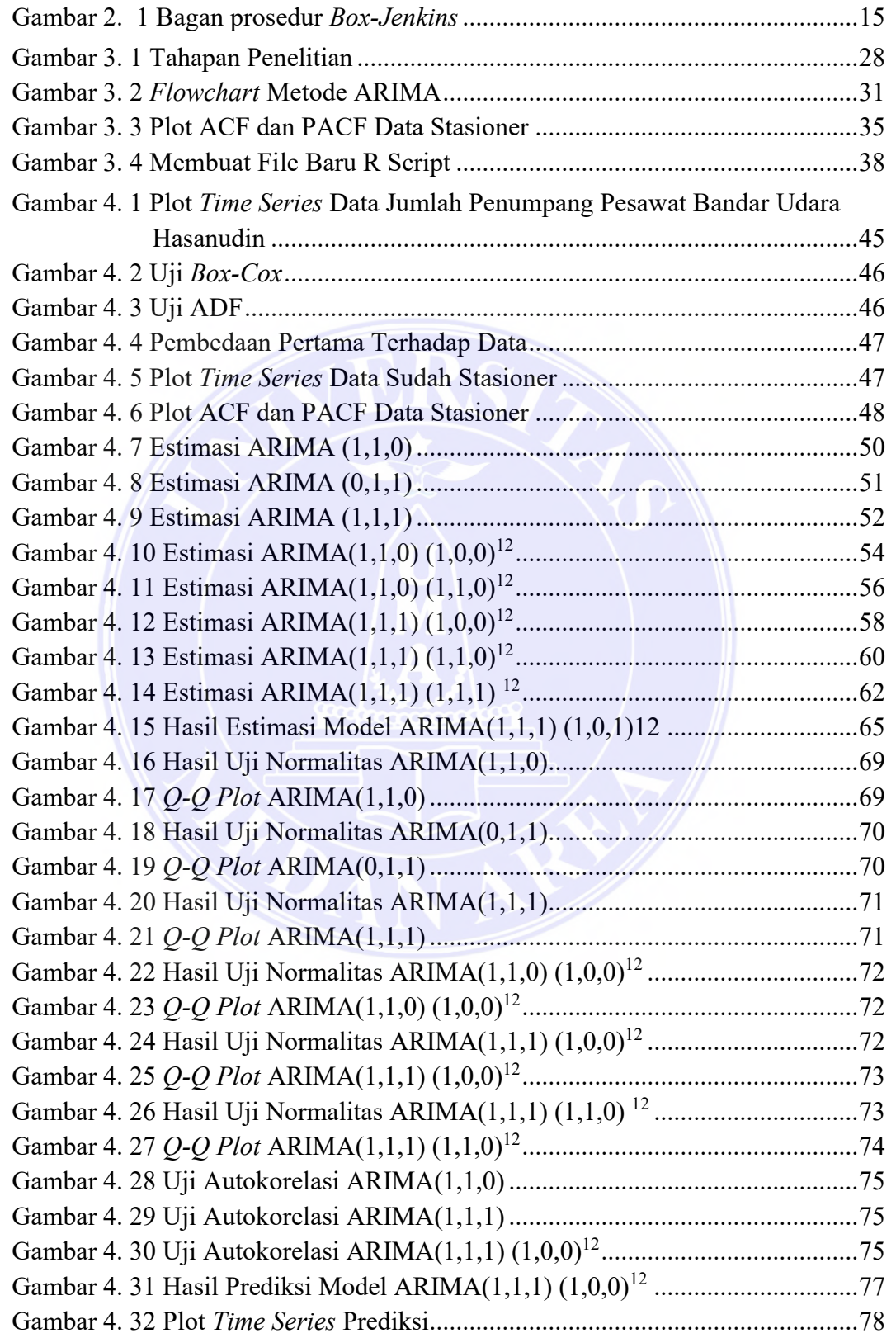

UNIVERSITAS MEDAN AREA

xiv Document Accepted 17/1/24

© Hak Cipta Di Lindungi Undang-Undang

----------------------------------------------------- 1. Dilarang Mengutip sebagian atau seluruh dokumen ini tanpa mencantumkan sumber

2. Pengutipan hanya untuk keperluan pendidikan, penelitian dan penulisan karya ilmiah

<span id="page-14-0"></span>*`*

## **BAB I**

### **PENDAHULUAN**

#### <span id="page-14-1"></span>**1.1 Latar Belakang**

Indonesia sebagai sebuah negara kepulauan yang jarak antar pulaunya saling berjauhan, sehingga transportasi yang efisien diperlukan untuk memfasilitasi mobilitas penduduk dan menghubungkan akses antar daerah dari berbagai pulau tersebut. Setidaknya ada tiga kriteria dasar yang harus dipenuhi agar transportasi publik dapat dianggap baik, yakni kenyamanan, keamanan, dan kecepatan. Oleh karena itu, transportasi udara diperkirakan merupakan solusi paling tepat untuk merealisasikan keperluan masyarakat di negara kepulauan saat ini. Transportasi udara sendiri merupakan hal yang penting dalam upaya meningkatkan perekonomian suatu bangsa, dan tugas pemerintah adalah mengembangkan transportasi udara yang berkelanjutan untuk memajukan perekonomian warganegara. Peningkatan transportasi udara bukan hanya terbatas pada peningkatan sarana transportasi maupun peralatan pendukungnya, tetapi juga pada peningkatan pelayanan kepada penumpang di bandara (Sofiana dkk., 2020).

Jumlah penumpang pesawat pada suatu bandara dari tahun ketahun pasti ada masanya mengalami kenaikan atau penurunan. Oleh karena itu, peramalan sangatlah relevan untuk memprediksi banyaknya penumpang di masa depan. Apabila mengetahui prediksi jumlah penumpang di masa depan, perusahaan mampu memproyeksikan kenaikan ataupun penurunan jumlah penumpang serta suatu kebijakan yang matang untuk menanganinya dan diterapkan kedepannya sesuai keinginan.

© Hak Cipta Di Lindungi Undang-Undang

<sup>-----------------------------------------------------</sup>  1. Dilarang Mengutip sebagian atau seluruh dokumen ini tanpa mencantumkan sumber

<sup>2.</sup> Pengutipan hanya untuk keperluan pendidikan, penelitian dan penulisan karya ilmiah

Peramalan (*Forecasting)* mempunyai beberapa metode, akan tetapi metode yang paling sering digunakan oleh perusahaan ialah metode statistik, karena metode statistik menggunakan analisa referensi data-data dimasa lampau sehingga peramalan lebih aktual. Klasifikasi metode *forecasting* statistik/kuantitatif terdiri dari tiga metode yaitu *Associative Forecasting Method* (metode hubungan sebabakibat), *Time Series Forecasting* dan metode Proyeksi Tren dengan Regresi (Silitonga dkk., 2021). *Time Series Forecasting* menerapkan analisis pola ikatan antara variabel yang ingin diprediksi dengan variabel waktu (Oktarina & Rasmila, 2018). *Time series Forecasting* terdiri dari dua metode yaitu *Autoregressive Integrated Moving Average* (ARIMA) dan *Exponential Smoothing* (Astuti & Fachrudin, 2020).

*Autoregressive Integrated Moving Average* (ARIMA) merupakan salah satu metode peramalan. ARIMA mempunyai kelebihan yaitu cukup akurat untuk prediksi jangka pendek, efisien dan handal dalam meramalkan data finansial *time series*, mampu memperkirakan *value* yang rumit dijabarkan teori ekonomi, mampu mengatasi fluktuasi data musiman, mampu menganalisa keadaan trend, acak, ataupun musiman, dan dapat memprediksi data berskala besar (Wibawa dkk., 2018). Teori tersebut dibuktikan dalam penelitian Wibawa dkk. tahun 2018 dengan judul Perbandingan Metode Prediksi pada Bidang Bisnis dan Keuangan, di mana metode yang diperbandingkan antara lain Jaringan Syaraf Tiruan, ARIMA, *Fuzzy* (*Fuzzy Time Series*, ANFIS, dan Mamdani), dan *Exponential Smoothing*. Kesimpulannya, dari semua metode yang diuraikan, metode ARIMA mampu melakukan prediksi jangka pendek dengan skala besar serta efisien dalam meramalkan data finansial *time series*. Selain itu, ARIMA mempunyai kemampuan

2 Document Accepted 17/1/24

© Hak Cipta Di Lindungi Undang-Undang

2. Pengutipan hanya untuk keperluan pendidikan, penelitian dan penulisan karya ilmiah

<sup>-----------------------------------------------------</sup>  1. Dilarang Mengutip sebagian atau seluruh dokumen ini tanpa mencantumkan sumber

lebih banyak diantaranya metode yang dibandingkan, serta kekurangan yang tergolong masih bisa diselesaikan. Berdasarkan penjelasan tersebut, metode ARIMA merupakan salah satu metode yang cukup baik untuk digunakan.

Penelitian yang dilakukan oleh (Purnama & Juliana, 2019), mengenai penerapan model ARIMA dalam memprediksi harga saham gabungan dan hasil penelitiannya menunjukkan bahwasanya prediksi dengan memakai metode ARIMA baik untuk diimplementasikan dalam prediksi pasar modal IHSG, maka dari itu penanam modal yang mau berinvestasi dipasar modal bisa memakai metode ini untuk memprediksi pasar modal yang akan terjadi pada periode berikutnya.

Penelitian dengan judul Peramalan Penyebaran Jumlah Kasus Virus *Covid-19* Provinsi Jawa Tengah menggunakan metode ARIMA dengan kesimpulan bahwa diperoleh model terbaik untuk prediksi penularan virus *Covid-19* di Jawa tengah yaitu ARIMA(1,1,1), perolehan skor kesalahannya yaitu MAE 0.27761916; MAPE 4.88921623; RMSE 0.38166253; MASE 0.86158633; MPE 0.93741765. Penelitian ini memperlihatkan bahwa kasus positif harian di provinsi Jawa Tengah berubahubah, jumlah awalnya 232 orang ditanggal 7 Agustus 2020 hingga 917 orang ditanggal 13 Desember 2020, kesimpulannya data yang sudah direpkasikan diperkirakan bahwa sampai pada bulan Desember 2020 yakni hari ke 129 jumlah kasus positif terjadi kenaikan lalu pada hari ke 138 menurun (Rahmawati & Miasary, 2021).

Berdasarkan uraian-uraian di atas, peneliti akan mengambil skripsi berjudul "Analisis Prediksi Jumlah Penumpang Pesawat Menggunakan Metode *Autoregressive Integrated Moving Average* (ARIMA).

UNIVERSITAS MEDAN AREA

© Hak Cipta Di Lindungi Undang-Undang

<sup>-----------------------------------------------------</sup>  1. Dilarang Mengutip sebagian atau seluruh dokumen ini tanpa mencantumkan sumber

<sup>2.</sup> Pengutipan hanya untuk keperluan pendidikan, penelitian dan penulisan karya ilmiah

#### <span id="page-17-0"></span>**1.2 Rumusan Masalah**

Rumusan masalah pada penelitian ini yaitu sebagai berikut :

- 1. Bagaimana proses analisis prediksi jumlah penumpang pesawat menggunakan metode *Autoregressive Integrated Moving Average* (ARIMA)?
- 2. Apakah model terbaik serta berapa tingkat akurasi dalam memprediksi jumlah penumpang pesawat menggunakan metode *Autoregressive Integrated Moving Average* (ARIMA)?
- 3. Bagaimana hasil prediksi jumlah penumpang pesawat menggunakan metode *Autoregressive Integrated Moving Average* (ARIMA)?
- 4. Bagaimana hasil penelitian jika dibandingkan dengan penelitian sebelumnya terkait penggunaan metode *Autoregressive Integrated Moving Average* (ARIMA)?

#### <span id="page-17-1"></span>**1.3 Tujuan Penelitian**

Tujuan penelitian ini yaitu sebagai berikut :

- 1. Melakukan analisis prediksi jumlah penumpang pesawat menggunakan metode *Autoregressive Integrated Moving Average* (ARIMA).
- 2. Mengetahui model terbaik serta berapa tingkat akurasi dalam memprediksi jumlah penumpang pesawat menggunakan metode *Autoregressive Integrated Moving Average* (ARIMA).
- 3. Mengetahui hasil prediksi jumlah penumpang pesawat menggunakan metode *Autoregressive Integrated Moving Average* (ARIMA).

UNIVERSITAS MEDAN AREA

<sup>-----------------------------------------------------</sup>  1. Dilarang Mengutip sebagian atau seluruh dokumen ini tanpa mencantumkan sumber

<sup>2.</sup> Pengutipan hanya untuk keperluan pendidikan, penelitian dan penulisan karya ilmiah

<sup>3.</sup> Dilarang memperbanyak sebagian atau seluruh karya ini dalam bentuk apapun tanpa izin Universitas Medan Area

4. Mengetahui perbandingan hasil penelitian dengan penelitian sebelumnya terkait penggunaan metode *Autoregressive Integrated Moving Average* (ARIMA).

#### <span id="page-18-0"></span>**1.4 Manfaat Penelitian**

Manfaat dari penelitian ini yaitu sebagai berikut :

- 1. Memberikan wawasan kepada peneliti lain tentang penerapan metode *Autoregressive Integrated Moving Average* (ARIMA).
- 2. Memberikan referensi ataupun opsi dalam menentukan kebijakan serta mengatasi peningkatan atau penurunan jumlah penumpang pesawat berdasarkan hasil prediksi dari penelitian ini.

#### <span id="page-18-1"></span>**1.5 Batasan Masalah**

Batasan masalah pada penelitian ini yaitu sebagai berikut :

- 1. Data diperoleh dari situs web Badan Pusat Statistik Indonesia (https://www.bps.go.id/). Data merupakan jumlah penumpang pesawat di Bandar Udara Internasional Sultan Hasanudin Makassar Berdasarkan Penerbangan Domestik dari tahun 2016 sampai Januari 2023.
- 2. Prediksi jumlah penumpang pesawat yaitu 12 periode (bulan) ke depan.
- 3. Analisis data menggunakan metode ARIMA *(Box-Jenkis)* dengan beberapa ketetapan diantaranya yaitu pengujian Stasioner dalam ragam menggunakan uji *Box-Cox,* pengujian Stasioner dalam rata-rata menggunakan uji ADF *(Augmented Dickey-Fuller),* pengujian Estimasi Parameter Model menggunakan uji *Maksimum Likelihood*, pengujian Normalitas Data menggunakan uji *Kolmogorov Smirnof,* sedangkan untuk melihat visual

5 Document Accepted 17/1/24

<sup>-----------------------------------------------------</sup>  1. Dilarang Mengutip sebagian atau seluruh dokumen ini tanpa mencantumkan sumber

<sup>2.</sup> Pengutipan hanya untuk keperluan pendidikan, penelitian dan penulisan karya ilmiah

<sup>3.</sup> Dilarang memperbanyak sebagian atau seluruh karya ini dalam bentuk apapun tanpa izin Universitas Medan Area

normalitas datanya menggunakan *Q-Q Plot (Quantile-Quantile Plot)* dan pengujian Non-Autokorelasi menggunakan uji *Ljung-Box.*

4. Tingkat akurasi kesalahan (*error*) diukur menggunakan MAPE (*Mean Absolute Percentage Error*).

#### <span id="page-19-0"></span>**1.6 Sistematika Penulisan**

Penulisan Skripsi ini dilakukan menggunakan sistematika penulisan dengan tujuan supaya mempermudah penulis dalam menyusun Skripsi secara keseluruhan. Sistematika penulisan Skripsi yang digunakan yaitu sebagai berikut:

Bab I: Pendahuluan

Bab ini membahas uraian latar belakang, rumusan masalah, tujuan penelitian, manfaat penelitian, batasan penelitian, dan sistematika penulisan.

#### Bab II: Landasan Teori

Bab ini membahas teori-teori yang berhubungan langsung dengan penelitian. Teori-teori tersebut dipaparkan ke dalam bab ini supaya pembaca mampu memahami konsep yang dipakai dalam penelitian.

Bab III: Metodologi Penelitian

Bab ini membahas prosedur dalam penelitian yang hendak dilaksanakan.

Bab IV: Hasil dan Pembahasan

Bab ini membahas mengenai hasil beserta pembahasan dari penelitian ini.

Bab V: Kesimpulan dan Saran

Bab ini membahas mengenai kesimpulan beserta saran dari hasil penelitian.

<sup>-----------------------------------------------------</sup>  1. Dilarang Mengutip sebagian atau seluruh dokumen ini tanpa mencantumkan sumber

<sup>2.</sup> Pengutipan hanya untuk keperluan pendidikan, penelitian dan penulisan karya ilmiah

<sup>3.</sup> Dilarang memperbanyak sebagian atau seluruh karya ini dalam bentuk apapun tanpa izin Universitas Medan Area

# **BAB II**

## **LANDASAN TEORI**

#### <span id="page-20-1"></span><span id="page-20-0"></span>**2.1 Peramalan** *(Forecasting)*

Peramalan merupakan langkah dasar dari prosedur pengambilan suatu keputusan ataupun kebijakan. Peramalan dapat dilakukan apabila persoalan dalam pengambilan keputusan sudah diketahui terlebih dahulu (Barus dkk., 2022).

#### **2.1.1 Defenisi** *Forecasting*

*Forecasting* ialah seni dan ilmu menerka suatu keadaan yang bisa terjadi dimasa mendatang menggunakan data masa lampau kemudian mengestimasikannya ke masa depan menggunakan sejumlah model matematis (Parutu & Palandeng, 2018). Peramalan menggunakan data historis dari suatu variabel atau beberapa variabel kemudian mengestimasikan nilainnya di masa mendatang. Jika kita bisa memprediksi keadaan di waktu yang akan datang, maka kita dapat mengubah keadaan sekarang menjadi lebih efektif kemudian akan lebih menguntungkan di waktu mendatang. Hal ini dikarenakan keadaan di masa lampau cenderung memiliki pola yang sama setidaknya dalam waktu relatif dekat (Amelia dkk., 2022).

#### <span id="page-20-2"></span>**2.1.2 Fungsi** *Forecasting*

Fungsi *forecasting* yaitu sebagai berikut (Amelia dkk., 2022):

- 1. Alat bantu untuk *planning* yang lebih efekif serta efisien.
- 2. Menentukan sebuah kebutuhan sumber daya di masa yang akan datang.
- 3. Menentukan suatu kebijakan dengan akurat.

<sup>-----------------------------------------------------</sup>  1. Dilarang Mengutip sebagian atau seluruh dokumen ini tanpa mencantumkan sumber

<sup>2.</sup> Pengutipan hanya untuk keperluan pendidikan, penelitian dan penulisan karya ilmiah

<sup>3.</sup> Dilarang memperbanyak sebagian atau seluruh karya ini dalam bentuk apapun tanpa izin Universitas Medan Area

#### <span id="page-21-0"></span>**2.1.3 Tujuan** *Forecasting*

Tujuan *forecasting* yaitu sebagai berikut (Amelia dkk., 2022):

- 1. Mengkaji suatu peraturan perusahaan yang ditetatapkan sekarang ataupun pada masa lampau kemudian memperhitungkan seberapa jauh dampaknya di masa depan.
- 2. Pembangunan bisnis disuatu perusahaan sehingga mampu mengoptimalkan efisiensi suatu rencana bisnis.
- 3. *Forecasting* dibutuhkan karena terjadinya *time lag* antara saat peraturan perusahaan disahkan dengan saat dilapangan.

#### <span id="page-21-1"></span>**2.1.4 Manfaat** *Forecasting*

Manfaat *forecasting* adalah sebagai berikut (Amelia dkk., 2022):

- 1. Perusahaan mampu mengoptimalkan pengawasan terhadap kegiatan di perusahaan.
- 2. Pembuatan berbagai agenda bisnis yang bisa menjadi referensi untuk perusahaan sehingga memperoleh hasil yang lebih optimal.
- 3. Mempererat kerjasama tim menjadi lebih baik.

#### <span id="page-21-2"></span>**2.1.5 Jenis-jenis** *Forecasting*

Berdasarkan horizon waktu, *Forecasting* terdiri dari tiga jenis, yaitu (Amelia dkk., 2022):

1. Peramalan jangka panjang, yaitu melingkupi waktu lebih dari 18 bulan, contohnya peramalan yang diperlukan untuk penanaman modal, perancangan kegiatan litbang, serta perancangan fasilitas.

<sup>-----------------------------------------------------</sup>  1. Dilarang Mengutip sebagian atau seluruh dokumen ini tanpa mencantumkan sumber

<sup>2.</sup> Pengutipan hanya untuk keperluan pendidikan, penelitian dan penulisan karya ilmiah

<sup>3.</sup> Dilarang memperbanyak sebagian atau seluruh karya ini dalam bentuk apapun tanpa izin Universitas Medan Area

- 2. Peramalan jangka menengah, yaitu melingkupi waktu 3 bulan sampai 18 bulan, contohnya perencanaan tenaga kerja tidak tetap, perencanaan produksi dan perencanaan penjualan.
- 3. Peramalan jangka pendek, yaitu melingkupi waktu kurang dari 3 bulan, contohnya peramalan penugasan karyawan dan penjadwalan waktu kerja.

Berdasarkan fungsi serta perencanaan operasi di masa depan, peramalan (*forecasting*) terdiri dari tiga jenis, yaitu (Amelia dkk., 2022):

- 1. Peramalan ekonomi, yaitu peramalan yang menguraikan siklus bisnis dengan memperkirakan taraf inflasi, ketersiapan dana, biaya yang perlukan dalam mendirikan permukiman dan sebagainnya.
- 2. Peramalan permintaan, yaitu peramalan permintaan produk ataupun layanan perusahaan. Peramalan dapat juga diartikan sebagai peramalan penjualan yang mengelola produksi, daya tampung, serta sistem penjadwalan sehingga menjadi masukan dalam *planning* pemasaran, pendanaan, beserta SDM (Sumber Daya Manusia).
- 3. Peramalan teknologi, yaitu peramalan dengan mempertimbangkan kualitas perkembangan teknologi sehingga mampu mengeluarkan produk terbaru serta menarik, peramalan terhadap kebutuhan peralatan ataupun pabrik yang baru.

Berdasarkan jenis data ramalan yang disusun, peramalan terdiri dari dua jenis, yaitu (Sulistyowati dkk., 2020) :

1. Peramalan kuantitatif, yaitu peramalan berdasarkan data penjualan pada masa lampau. Hasil peramalan tergantung dari metode yang dipakai untuk

© Hak Cipta Di Lindungi Undang-Undang

<sup>-----------------------------------------------------</sup>  1. Dilarang Mengutip sebagian atau seluruh dokumen ini tanpa mencantumkan sumber

<sup>2.</sup> Pengutipan hanya untuk keperluan pendidikan, penelitian dan penulisan karya ilmiah

peramalan. Pemakaian metode yang berbeda tentu memperoleh hasil yang berbeda juga.

2. Peramalan kualitatif, yaitu peramalan Berdasarkan data kualitatif pada masa lalu. Hasil ramalan bergantung pada penyusunnya. Hal ini krusial karena ramalan diperoleh dari hasil pemikiran bersifat intuisi, perspektif, pengalaman serta pengetahuan dari orang yang menyusunnya. Umumnya peramalan kualitatif didasari pada hasil observasi, contohnya perspektif penjual, perspektif manajer penjualan, perspektif para ahli serta pengamatan konsumen.

Berdasarkan karakteristik penyusunnya, peramalan terdiri dari dua jenis, yaitu (Amelia dkk., 2022):

- 1. Peramalan subjektif, yaitu peramalan berdasarkan pikiran ataupun intuisi dari penyusunnya.
- 2. Peramalan objektif, yaitu peramalan berdasarkan pada data historis yang relevan, dengan menggunakan metode-metode serta teknik-teknik dalam menganalisis data tersebut.

#### <span id="page-23-0"></span>**2.2 Analisis** *Time Series*

Analisis runtun waktu dipublikasikan sekitar tahun 1970 berkat orang yang bernama George E. P. Box dan Gwilym M. Jenkins lewat buku dengan judul *Time Series Analysis : Forecasting and Control.* Setelah publikasi tersebut, *time series* semakin dikembangkan oleh orang banyak. Runtun waktu (*Time series*) adalah rentetan analisis data yang telah terjadi didasari oleh indeks waktu yang berurutan serta jeda waktunya yang konstan. Analisis runtun waktu merupakan suatu proses statistika yang digunakan dalam memprediksi rangkaian kesempatan terkait kondisi

<sup>-----------------------------------------------------</sup>  1. Dilarang Mengutip sebagian atau seluruh dokumen ini tanpa mencantumkan sumber

<sup>2.</sup> Pengutipan hanya untuk keperluan pendidikan, penelitian dan penulisan karya ilmiah

<sup>3.</sup> Dilarang memperbanyak sebagian atau seluruh karya ini dalam bentuk apapun tanpa izin Universitas Medan Area

yang akan terjadi di masa mendatang dalam rangka menentukan kebijakan. Metode *time series* menggunakan analisis pola ikatan antara variabel yang akan diprediksi dengan variabel waktu (Oktarina & Rasmila, 2018).

Dalam analisis *time series*, prediksi nilai variabel umumnya melibatkan empat komponen yaitu *Trend*, Siklus, Musiman, dan Acak. Variabel deret waktu dapat memiliki beberapa atau semua dari komponen-komponen tersebut (Riyanto & Mulyono, 2019). Penjelasan dari empat komponen yaitu Trend, Siklus, Musiman, dan Acak adalah sebagai berikut:

- 1. Pola *Trend* adalah kecenderungan jangka panjang dalam variabel deret waktu yang ditunjukkan oleh pola grafik halus yang bergerak naik turun.
- 2. Pola Siklus adalah pergerakan garis di bawah serta di atas rata-rata nilai variabel *time series* yang panjang. Puncak dan lembah siklus dapat diidentifikasi, dan pergeseran dari puncak ke lembah disebut kontraksi, sementara pergeseran dari lembah ke puncak disebut ekspansi.
- 3. Pola Musiman sama halnya seperti pola siklus, menunjukkan puncak dan lembah, tetapi perbedaannya adalah pola musiman berulang dalam kurun waktu satu tahun atau kurang. Pola siklus terjadi jika lamanya lebih dari satu tahun. Pola musiman dipengaruhi oleh kondisi iklim dan dapat diidentifikasi sebagai variasi yang bergerak secara berulang dalam jangka pendek.
- 4. Pola Acak terjadi ketika gerakan tidak teratur dalam data *time series* tidak dapat diprediksi atau dijelaskan oleh pola yang teratur. Faktor-faktor acak seperti perubahan permintaan, bencana, atau pemogokan dapat menyebabkan pergerakan yang tidak teratur. Gerakan tidak teratur dapat diketahui hanya setelah terjadi.

© Hak Cipta Di Lindungi Undang-Undang -----------------------------------------------------

<sup>1.</sup> Dilarang Mengutip sebagian atau seluruh dokumen ini tanpa mencantumkan sumber

<sup>2.</sup> Pengutipan hanya untuk keperluan pendidikan, penelitian dan penulisan karya ilmiah

#### <span id="page-25-0"></span>**2.2.1 Stasioneritas**

Data dikatakan stasioner jika data tersebut tidak fluktuatif seiring waktu berjalan. Data stasioner apabila variansi maupun rata-ratanya tetap seiring waktu serta tidak adanya perubahan kenaikan atau penurunan. Data yang belum stasioner harus melalui prosedur stasioner dalam *mean* dan variansi supaya data tersebut mampu meminimalisir kesalahan model yang ingin digunakan. Terdapat dua jenis kestasioneran data yaitu (Listiana & Pratiwi, 2018):

1. Stasioneritas dalam *mean* (rata-rata)

Data apabila tidak memiliki keadaan stasioner dalam rata-rata maka penting untuk melakukan prosedur pembedaan *(differencing)*. Prosedur ini berfungsi untuk mengidentifikasi perbedaan antara data suatu periode dengan periode terdahulu secara beruntun. Umunnya, pembedaan tidak lebih dari 2 kali.

2. Stasioneritas dalam variansi

Data dinyatakan stasioner terhadap varian jika susunan data dari waktu ke waktu memiliki fluktuasi data yang konstan atau tidak berubah-ubah. Jika varian tidak stasioner, maka perlu melakukan transformasi data. Menurut Wei, berikut sejumlah nilai  $\lambda$  yang biasa digunakan dalam transformasi data (Listiana & Pratiwi, 2018):

<span id="page-25-1"></span>

| No. | Nilai λ | Transformasi            |
|-----|---------|-------------------------|
| l.  |         |                         |
|     |         | 7 <sub>t</sub>          |
| 2.  | $-0,5$  |                         |
|     |         | $\sqrt{Zt}$             |
| 3.  | 0,0     | In $Zt$                 |
|     | 0,5     | $\sqrt{Zt}$             |
|     |         | Zt (tanpa transformasi) |

Tabel 2. 1 Transformasi Data

### UNIVERSITAS MEDAN AREA

12 Document Accepted 17/1/24

© Hak Cipta Di Lindungi Undang-Undang

2. Pengutipan hanya untuk keperluan pendidikan, penelitian dan penulisan karya ilmiah

<sup>-----------------------------------------------------</sup>  1. Dilarang Mengutip sebagian atau seluruh dokumen ini tanpa mencantumkan sumber

<sup>3.</sup> Dilarang memperbanyak sebagian atau seluruh karya ini dalam bentuk apapun tanpa izin Universitas Medan Area

#### <span id="page-26-0"></span>**2.2.2** *Autocorrelation Function* **(ACF)**

*Autocorrelation Function* (ACF) adalah langkah awal dalam menguji adanya korelasi. Menganalisis suatu *time series* terhadap prosedur statistik yang dilakukan tidak dipengaruhi oleh bertambahnya waktu. Tapi, adanya proses siklus, tren, dan lain sebagainya bisa diolah pada analisis ini (Rohmah, 2019). Koefisien autokorelasi ialah fungsi yang memperlihatkan bahwa besarnya korelasi antara observasi waktu t disimbolkan dengan  $Z_t$  dengan observasi waktu terdahulu disimbolkan  $Z_{t-1}$ ,  $Z_{t-2}$ , ...,  $Z_{t-k}$ . ACF diperoleh berdasarkan pemgumpulan data dengan rumus berikut ini:

$$
r_{k} = \rho_{k} = \frac{\sum_{i=1}^{n-k} (z_{i} - \overline{z})(z_{i+k} - \overline{z})}{\sum_{i=1}^{n-k} (z_{i} - \overline{z})^{2}}
$$
(2.1)

Keterangan :

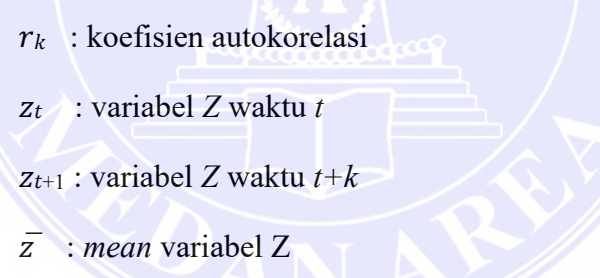

Berdasarkan rumus diatas,  $r_k$  adalah fungsi dari  $k$ , berarti korelasi koefisien autokorelasi berserta *lag*-nya merupakan ACF serta disimbolkan  $\rho k$ .

#### <span id="page-26-1"></span>**2.2.3** *Partial Autocorrelation Function* **(PACF)**

*Partial Autocorrelation Function* (PACF) yaitu menghitung tingkat kerapatan dari Z<sup>t</sup> dengan Zt−k, jika dampak dari *time lag* 1,2,…,k-1 diasumsikan terpecah. PACF merupakan *function* yang memperlihatkan signifikansi korelasi parsial dari observasi waktu ke  $t$  ( $Z_t$ ) serta observasi pada waktu terdahulu ( $Z_{t-1}$ ,

13 Document Accepted 17/1/24

```
----------------------------------------------------- 
1. Dilarang Mengutip sebagian atau seluruh dokumen ini tanpa mencantumkan sumber
```
<sup>2.</sup> Pengutipan hanya untuk keperluan pendidikan, penelitian dan penulisan karya ilmiah

 $Z_{t-2}, \ldots, Z_{t-k}$ ). Berikut merupakan rumus untuk memperoleh PACF (Rohmah, 2019):

$$
\phi_{kk} = (Z_1, Z_{t-k} | Z_{t-1}, Z_{t-2} \dots, Z_{t-k+1})
$$
\n(2.2)

Nilai  $\phi_{kk}$  ditetapkan dengan rumus *Yule Walker* sebagai berikut:

$$
\rho_j = \phi_{k1}\rho_{j-1} + \phi_{k2}\rho_{j-2} + \dots + \phi_{kk}\rho_{j-k}
$$
\n(2.3)

= 1,2,…,*k*, maka gunakan rumus sebagai berikut:

$$
\rho_1 = \phi_{k1}\rho_0 + \phi_{k2}\rho_1 + \dots + \phi_{kk}\rho_{k-1}
$$
  
\n
$$
\rho_2 = \phi_{k1}\rho_1 + \phi_{k2}\rho_0 + \dots + \phi_{kk}\rho_{k-2}
$$
  
\n
$$
\vdots
$$
  
\n
$$
\rho_k = \phi_{k1}\rho_{k-1} + \phi_{k2}\rho_{k-2} + \dots + \phi_{kk}\rho_0
$$
  
\n(2.4)

Persamaan di atas bisa dibuatkan kebentuk matriks seperti dibawah ini:

$$
\begin{bmatrix} \rho_1 \\ \rho_2 \\ \vdots \\ \rho_k \end{bmatrix} = \begin{bmatrix} 1 & \rho_1 & \rho_2 & \rho_3 & \cdots & \rho_{k-1} \\ \rho_1 & 1 & \rho_1 & \rho_2 & \cdots & \rho_{k-2} \\ \vdots & \vdots & \ddots & \vdots & \vdots & \vdots \\ \rho_{k-1} & \rho_{k-2} & \rho_{k-3} & \rho_{k-4} & \cdots & 1 \end{bmatrix} \begin{bmatrix} \phi_{k1} \\ \phi_{k2} \\ \vdots \\ \phi_{kk} \end{bmatrix}
$$

#### <span id="page-27-0"></span>**2.3 Metode ARIMA** *(Box-Jenkins)*

ARIMA merupakan metode *forecasting* yang diperkenalkan oleh G.E.P. Box dan G.M. Jenkins. Model yang diperoleh dalam penggunaan metode Box-Jenkins diantaranya yaitu *Autoregressive* (AR), *Moving Average* (MA), kombinasi kedua model AR dan MA yaitu ARMA. Model-model tersebut merupakan metode Box-Jenkins yang linier serta stasioner, sementara model yang tidak stasioner adalah model ARIMA (Listiana & Pratiwi, 2018). Metode ARIMA tidak menggunakan teori pengaruh antar variabel seperti halnya model regresi, sehingga ARIMA tidak membutuhkan keterangan terkait variabel terikat maupun bebas.

© Hak Cipta Di Lindungi Undang-Undang

14

<sup>-----------------------------------------------------</sup>  1. Dilarang Mengutip sebagian atau seluruh dokumen ini tanpa mencantumkan sumber

<sup>2.</sup> Pengutipan hanya untuk keperluan pendidikan, penelitian dan penulisan karya ilmiah

Hampir mustahil menerapkan ARIMA secara manual (Pangesti dkk., 2018). Skema

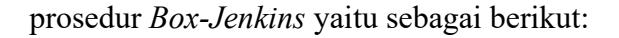

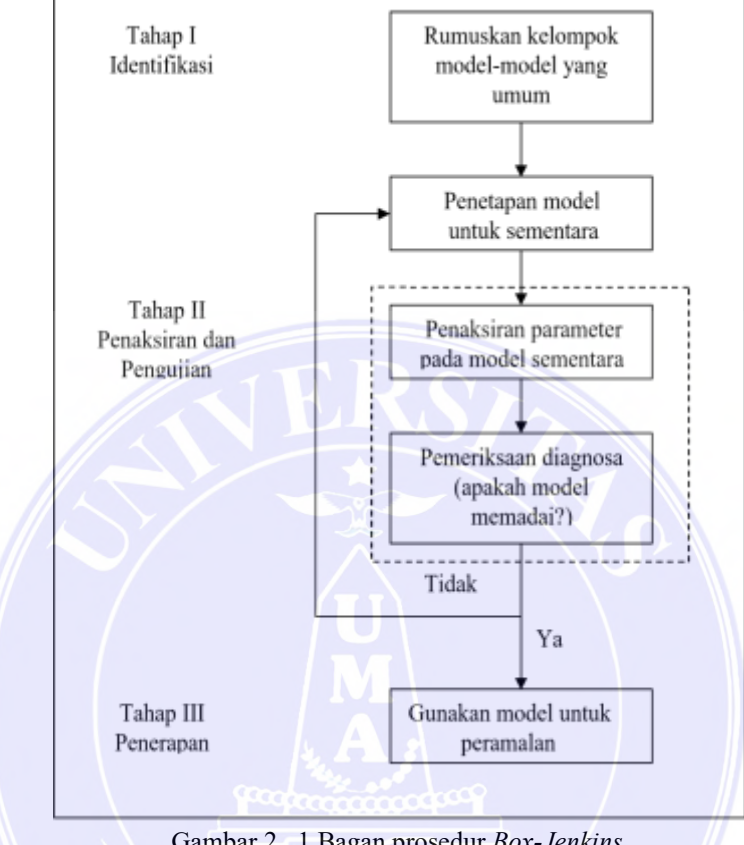

Gambar 2. 1 Bagan prosedur *Box-Jenkins*

<span id="page-28-0"></span>1. Identifikasi Model

Data *time series* pada umumnya tidak stasioner, perspektif AR beserta MA dari model ARIMA hanya berkaitan tentang *time series* yang stasioner. Apabila data tidak stasioner, maka perlu melakukan prosedur stasioneritas data terlebih dahulu menggunkan metode tranformasi dan diferensiasi *(differencing).* Data yang sudah stasioner selanjutnya memilih model yang ingin dipakai dengan cara menganalisis plot dari ACF serta PACF data tersebut kemudian dites serta didistribusikan sesuai dengan model ARIMA. Identifikasi model bukan hanya dengan memperhatikan

© Hak Cipta Di Lindungi Undang-Undang

2. Pengutipan hanya untuk keperluan pendidikan, penelitian dan penulisan karya ilmiah

3. Dilarang memperbanyak sebagian atau seluruh karya ini dalam bentuk apapun tanpa izin Universitas Medan Area

15

Document Accepted 17/1/24

grafik data, grafik ACF beserta PACF, akan tetapi harus memiliki pengetahuan tentang data yang mau dianalisa. Berdasarkan grafik data, grafik ACF serta PACF, dan memiliki keilmuan tentang data, dalam memilih model yang ingin digunakan sebaiknnya dengan parameterpameter yang paling kecil.

Tabel 2. 2 Identifikasi Model menggunakan ACF dan PACF

<span id="page-29-0"></span>

| Jenis Model  | Plot ACF                                                           | Plot PACF                                                         |
|--------------|--------------------------------------------------------------------|-------------------------------------------------------------------|
| AR(p)        | Turun exponentials sampai nol                                      | Signifikan hingga lag p                                           |
| MA(q)        | Signifikan hingga lag q                                            | Turun exponentials sampai nol                                     |
| ARMA(p,q)    | Turun exponentials sampai nol                                      | Turun exponentials sampai nol                                     |
| ARIMA(p,d,q) | Turun exponentials sampai nol<br>serta telah melalui differenciing | Turun exponentials sampai nol<br>serta telah melalui differencing |

(Sumber : Riyanto & Mulyono, 2019)

2. Pendugaan Parameter

Pendugaan parameter yaitu melakukan penaksiran terhadap parameter model sementara dengan tujuan untuk mendapat besaran koefisien model. Pendugaan parameter dalam model ARIMA bisa dikerjakan melalui sejumlah cara, contohnya metode *maximum likelihood*, *moment*, *least squared*, serta metode lainnya (Riyanto & Mulyono, 2019).

3. Pemeriksaan Diagnostik

Pemeriksaan diagnostik yaitu melakukan pengujian dalam menetapkan bahwa model tersebut adalah model terbaik untuk digunakan. Pengujiannya menggunakan tes residual autokorelasi, dalam memenuhi keyakinan apakah residualnya signifikan berbeda mutlak dari nol. Apabila perbedaan tidak signifikan, maka modelnya belum bisa digunakan, maka

© Hak Cipta Di Lindungi Undang-Undang

----------------------------------------------------- 1. Dilarang Mengutip sebagian atau seluruh dokumen ini tanpa mencantumkan sumber

<sup>16</sup> Document Accepted 17/1/24

<sup>2.</sup> Pengutipan hanya untuk keperluan pendidikan, penelitian dan penulisan karya ilmiah

<sup>3.</sup> Dilarang memperbanyak sebagian atau seluruh karya ini dalam bentuk apapun tanpa izin Universitas Medan Area

wajib mengulangi prosesnya dari langkah pertama yaitu identifkasi model kemudian memilih model lain. Apabila  $\theta$  merupakan nilai perkiraan parameter dari  $\theta$  untuk beberapa model, standar deviasi ( $\theta$ ) merupakan perkiraan standar kesalahan nilai perkiraan  $\theta$ , oleh karena itu, tes signifikan bisa dilakasanakan menggunakan langkah-langkah berikut ini:

- a. Tes Signifikansi Parameter
	- 1) Uji Hipotesis  $H_0$ :  $\theta = 0$  parameter signifikan

 $H_1$ :  $\theta \neq 0$  setidaknya mempunyai satu parameter yang tidak signifikan

$$
2) \text{ Ujit } \qquad t = \frac{\partial}{se(\bar{\theta})} \qquad (2.5)
$$

- 3) Keputusan :  $H_0$  ditolak jika  $|t| > t_{\frac{\alpha}{2} \cdot d} f = n np$ , np = total parameter
- b. Tes Ketetapan Model

Tes ketetapan model terdiri dari tes kelayakan model (*White Noise*) serta tes asumsi normalitas data. Tes kelayakan suatu model dengan penjelasan berikut ini:

1) Tes *White Noise*

Tes *white noise* yaitu seperti dibawah ini:

a) Uji Hipotesis:

$$
H_0: \rho_1 = \rho_2 = \cdots = \rho_k = 0
$$

 $H_1$ : setidaknya satu  $\rho_i \neq 0$ ,  $j = 1, 2, ..., k$ 

b) Tes statistik dengan uji Ljung-Box:

$$
Q^* = n(n+2) \sum_{n=2}^{n-k} \frac{\hat{\rho}_k^2}{(n-k)}
$$
 (2.6)

#### 17 Document Accepted 17/1/24

UNIVERSITAS MEDAN AREA © Hak Cipta Di Lindungi Undang-Undang

----------------------------------------------------- 1. Dilarang Mengutip sebagian atau seluruh dokumen ini tanpa mencantumkan sumber

<sup>2.</sup> Pengutipan hanya untuk keperluan pendidikan, penelitian dan penulisan karya ilmiah

<sup>3.</sup> Dilarang memperbanyak sebagian atau seluruh karya ini dalam bentuk apapun tanpa izin Universitas Medan Area

c) Wilayah penentangan:

Tolak H<sub>0</sub> jika  $Q^* > x_{\alpha; df = k-m}^2$ k merupakan lag serta m merupakan total parameter yang diperkirakan pada suatu model.

2) Tes Normalitas Data

Tes normalitas data berfungsi dalam menyadari jika data sudah memperoleh asumsi normal atau tidak. Cara melakukan tes kenormalan yaitu dengan tes *Kolmogorov Smirnof* menggunakan ketentuan keputusan berikut ini (Riyanto & Mulyono, 2019):

- a) Apabila *p-value* < 0,05 = data tidak bersumber dari populasi berdistribusi normal.
- b) Apabila *p-value*  $\geq 0.05$  = data bersumber dari populasi berdistribusi normal.
- 4. Ketetapan Model

Pemakaian metode *forecasting* bergantung pada analisis pola datanya. Jika metode yang terpilih diasumsikan terbaik dalam melakukan prediksi, maka pemilihan metode peramalan didasarkan pada nilai *error* prediksinya. Perlu digarisbawahi bahwasanya tidak ada metode yang meramalkan kondisi data di masa yang akan datang dengan sangat akurat, oleh sebab itu, semua metode peramalan akan menghasilkan kekeliruan. Apabila akurasi kekeliruan yang diperoleh semakin minim, maka hasil peramalan akan semakin akurat. Salah satu *tools* untuk mengukur kekeliruan prediksi yaitu MAPE (*Mean Absolute Percentage Error*).

© Hak Cipta Di Lindungi Undang-Undang

<sup>-----------------------------------------------------</sup>  1. Dilarang Mengutip sebagian atau seluruh dokumen ini tanpa mencantumkan sumber

<sup>2.</sup> Pengutipan hanya untuk keperluan pendidikan, penelitian dan penulisan karya ilmiah

$$
MAPE = \frac{1}{n} \sum_{i=1}^{n} |PE_i|
$$
  
\n
$$
PE_1 = \frac{x_1 - F_1}{x_1} \times 100\%
$$
 (2.7)

Keterangan :

= banyaknya data in.

- $PE_i$  = hasil dari pengolahan data aktual dengan data prediksi
- $PE<sub>1</sub>$  = data aktual 1 data ramalan 1/ data aktual 1

Skala nilai *error* dari MAPE seperti tabel dibawah ini :

<span id="page-32-1"></span>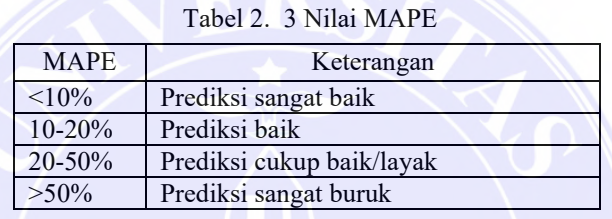

5. Peramalan

Jika model terbaik sudah diputuskan, maka modelnya bisa diterapkan dalam peramalan (Riyanto & Mulyono, 2019). Salah satu hal terpenting dalam analisis *time series* yaitu memprediksi *value* di masa depan, dalam kepustakaan *time series analysis* kata peramalan paling sering disebutkan adalah kata prediksi. Peramalan hakikatnya adalah uraian dari persamaan yang didasarkan pada koefisien yang diperoleh, maka peneliti mampu memutuskan sendiri keadaan di masa mendatang.

#### <span id="page-32-0"></span>**2.4 Klasifikasi Model ARIMA**

Model ARIMA terdiri dari empat jenis, yakni model *Autoregressive* (AR), *Moving Average* (MA) serta model *Autoregressive Integrated Moving Average*  (ARIMA) yang memiliki sifat-sifat kedua model AR serta MA, dan ARIMA

19 Document Accepted 17/1/24

© Hak Cipta Di Lindungi Undang-Undang -----------------------------------------------------

<sup>1.</sup> Dilarang Mengutip sebagian atau seluruh dokumen ini tanpa mencantumkan sumber

<sup>2.</sup> Pengutipan hanya untuk keperluan pendidikan, penelitian dan penulisan karya ilmiah

<sup>3.</sup> Dilarang memperbanyak sebagian atau seluruh karya ini dalam bentuk apapun tanpa izin Universitas Medan Area

musiman yaitu pengembangan dari ARIMA dalam mendapatkan peramalan data yang musiman (Wahyuningtyas dkk., 2022).

#### <span id="page-33-0"></span>**2.4.1 Model** *Autoregressive* **(AR)**

*Autoregressive* merupakan suatu bentuk regresi, tetapi tidak mengaitkan variabel independen dengan variabel dependen, akan tetapi mengaitkan *value* terdahulu dari *lag* waktu yang berbeda-beda. Model AR mengatakan suatu prediksi merupakan fungsi nilai terdahulu dari *time series* tertentu. Berikut rumus *Autoregressive (AR)* (Munarsih, 2019)*:* 

$$
Z_t = \phi_1 Z_{t-1} + \phi_2 Z_{t-2} + \dots + \phi_p Z_{t-p} + a_t \tag{2.8}
$$

Keterangan:

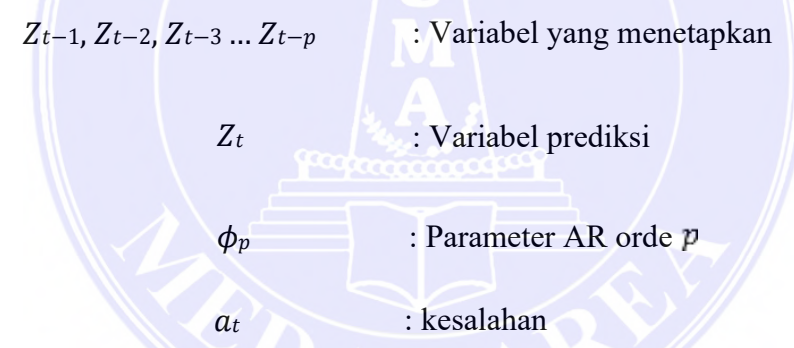

Persamaan (2.7) ditulis dengan operator *B (backshift)* 

$$
Z_t = \phi_1 B Z_t + \phi_2 B^2 Z_t + \dots + \phi_p B^p Z_t + a_t
$$
\n
$$
\phi_p B Z_t = a_t
$$
\n(2.9)

Diketahui:  $\phi_p B = 1 - \phi_1 B - \phi_2 B^2 - \cdots - \phi_p B^p$ , dikatakan operator *AR (p)* 

Terdiagnosis sejumlah model persamaan lainnya, tergantung dari orde *p* tersebut, maka dapat ditulis AR  $(p)$ . Jika  $p = 2$ , maka AR(2).

UNIVERSITAS MEDAN AREA

<sup>-----------------------------------------------------</sup>  1. Dilarang Mengutip sebagian atau seluruh dokumen ini tanpa mencantumkan sumber

<sup>2.</sup> Pengutipan hanya untuk keperluan pendidikan, penelitian dan penulisan karya ilmiah

<sup>3.</sup> Dilarang memperbanyak sebagian atau seluruh karya ini dalam bentuk apapun tanpa izin Universitas Medan Area

Contoh:

1. Model AR(1) dirumuskan seperti berikut ini:

$$
Z_t = \phi_1 Z_{t-1} + a_t \tag{2.10}
$$

Persamaan (2.10) jika dirumuskan menggunakan operator *backshift (B)*, maka:

$$
1-\phi_1B\,Z_t=a_t
$$

2. Model AR (2) dirumuskan seperti berikut ini:

$$
Z_t = \phi_1 Z_{t-1} + \phi_2 Z_{t-2} + a_t \tag{2.11}
$$

Persamaan (2.11) jika dirumuskan menggunakan operator *backshift (B),* maka:

$$
1-\phi_1B-\phi_2B^2Z_t=a_t
$$

#### <span id="page-34-0"></span>**2.4.2 Model** *Moving Average* **(MA)**

*Moving Average* yaitu ikatan yang mengatakan data sekarang merupakan total nilai galat terkecil *(white noise)* dari data observasi terdahulu atau bergantung dari nilai kekeliruan sebelumnya. Berikut adalah model *Moving Average* (MA) *(q)*  (Yunita, 2019):

$$
Z_t = a_t - \theta_1 a_{t-1} - \theta_2 a_{t-2} - \dots - \theta a_{t-q}
$$
\n
$$
(2.12)
$$

Keterangan :

 $a_{t-1} - a_{t-2} - \cdots - a_{t-q}$  : Nilai-nilai sebelumnya dari galat.

 $a_t$  : galat ke t

 $\theta_q$  : Parameter MA orde q

Persamaan di atas jika dirumuskan dengan operator *backshift (B),* maka:

$$
Z_t = \theta_q(B) \; a_t
$$

#### UNIVERSITAS MEDAN AREA

© Hak Cipta Di Lindungi Undang-Undang

<sup>-----------------------------------------------------</sup>  1. Dilarang Mengutip sebagian atau seluruh dokumen ini tanpa mencantumkan sumber

<sup>2.</sup> Pengutipan hanya untuk keperluan pendidikan, penelitian dan penulisan karya ilmiah

<sup>3.</sup> Dilarang memperbanyak sebagian atau seluruh karya ini dalam bentuk apapun tanpa izin Universitas Medan Area

Diketahui:  $\theta_q B = 1 - \theta_1 B - \theta_2 B^2 - \cdots - \theta_q B^q$ , merupakan operator *MA (q)* 

Model *Autoregressive* dikatakan bahwa Z<sub>t</sub> merupakan fungsi linier dari p nilai kenyataan  $Z_t$  waktu terdahulu, sementara itu model  $MA$  (q) dinyatakan model konvergen, apabila nilai mutlak akar-akar persamaan sifat-sifat dari persamaan  $(2.13)$  lebih daripada satu  $((B) > 1)$ .

Contoh :

1. Model MA (1)

$$
Z_t = a_t - \theta_1 a_{t-1} \tag{2.13}
$$

Persamaan (2.13) di atas jika dirumuskan menggunakan operator *backshift (B),* maka:

$$
Z_t = (1 - \theta_1 B)
$$

Persamaan sifat-sifatnya  $(1 - \theta_1 B) = 0$ ,  $B = \frac{1}{\theta_1} = \theta_1^{-1}$ sehingga  $|\theta| < 1$ ataupun  $\theta_1$  wajib berada diantara -1 < 1 < 1

2. Model MA (2)

$$
Z_t = a_t - \theta_1 a_{t-1} - \theta_2 a_{t-2} \tag{2.14}
$$

Persamaan (2.14) di atas jika dirumuskan menggunakan operator *backshift (B),* maka:

$$
Z_t = (1 - \theta_1 B - \theta_2 - B^2)
$$

Persamaan sifat-sifatnya (1 –  $\theta_1 B - \theta_1 B^2$ ) = 0. Jarak masa diperbolehkan

dalam model MA (2) menyertakan aturan seperti di bawah ini:

 $-1 < \theta_2 < 1$  dan  $-2 < \theta_1 < 2$ 

#### <span id="page-35-0"></span>**2.4.3 Model** *Autoregressive Moving Average* **(ARMA)**

ARMA adalah kombinasi antara model *Autoregressiv*e (AR) dengan model *Moving Average* (MA), yaitu metode yang sederhana serta praktis, dengan

22 Document Accepted 17/1/24

```
----------------------------------------------------- 
1. Dilarang Mengutip sebagian atau seluruh dokumen ini tanpa mencantumkan sumber
```
<sup>2.</sup> Pengutipan hanya untuk keperluan pendidikan, penelitian dan penulisan karya ilmiah

<sup>3.</sup> Dilarang memperbanyak sebagian atau seluruh karya ini dalam bentuk apapun tanpa izin Universitas Medan Area

pemakaian kombinasi kedua model ini, maka autokorelasinya bisa ditinjau mulai dari nilai yang beruntun pada waktu-waktu terdahulu dari variabel prediksi ataupun nilai beruntun dari kekeliruan waktu terdahulu. Model AR serta MA dikombinasikan kesuatu persamaan, kombinasi kedua model tersebut diberi nama ARMA *(p,q),* persamaannya yaitu sebagai berikut (Rahmawati dkk., 2020):

$$
Z_t = \phi_1 Z_{t-1} + \dots + \phi_p Z_{t-p} + a_1 - \theta_1 a_{t-1} - \dots - \theta_q a_{t-q}
$$

Persamaan di atas menjadi:

$$
Z_t - \phi_1 Z_{t-1} - \dots - \phi_p Z_{t-p} = a_1 - \theta_1 a_{t-1} - \dots - \theta_q a_{t-1} \tag{2.15}
$$

Persamaan (2.15) jika dirumuskan menggunakan operator *backshift (B),* maka:

$$
(1 - \phi_1 B - \phi_2 B^2 - \cdots - \phi_p B^p)Z_t = (1 - \theta_1 B - \theta_2 B^2 - \cdots - \theta_q B^q) a_t
$$

Maka didapatkan:

$$
\phi_p BZ_t = (B)a_t
$$

Contoh :

1. Model ARMA (1,1)

Gabungan dari AR (1) serta MA (1) :

$$
Z_t = \phi_1 Z_{t-1} + a_t - \theta_1 a_{t-1} \tag{2.16}
$$

Persamaan (2.16) di atas jika dirumuskan menggunakan operator *backshift* (B), maka:

$$
(1-\phi_1B)Z_t=(1-\theta_1B) a_t
$$

2. Model ARMA (2,1)

Gabungan dari AR (2) serta MA (1) :

$$
Z_t = \phi_1 Z_{t-1} + \phi_1 Z_{t-2} + a_t - \theta_1 a_{t-1}
$$
\n(2.17)

#### UNIVERSITAS MEDAN AREA

23 Document Accepted 17/1/24

© Hak Cipta Di Lindungi Undang-Undang

2. Pengutipan hanya untuk keperluan pendidikan, penelitian dan penulisan karya ilmiah

<sup>-----------------------------------------------------</sup>  1. Dilarang Mengutip sebagian atau seluruh dokumen ini tanpa mencantumkan sumber

<sup>3.</sup> Dilarang memperbanyak sebagian atau seluruh karya ini dalam bentuk apapun tanpa izin Universitas Medan Area

Persamaan (2.17) di atas jika dirumuskan menggunakan operator *backshift* (B), maka:

$$
(1 - \phi_1 B - \phi_2 B^2) Z_t = (1 - \theta_1 B) a_t
$$

3. Model ARMA (2,2)

Gabungan AR (2) serta MA (2) :

$$
Z_t = \phi_1 Z_{t-1} + \phi_1 Z_{t-2} + a_t - \theta_1 a_{t-1} - \theta_2 a_{t-2}
$$
 (2.18)

Persamaan (2.18) di atas jika dirumuskan menggunakan operator *backshift* (B), maka:

$$
(1 - \phi_1 B - \phi_2 B^2)Z_t = (1 - \theta_1 B - \theta_2 B^2) a_t
$$

#### <span id="page-37-0"></span>**2.4.4 Model** *Autoregressive Integrated Moving Average* **(ARIMA)**

ARIMA adalah suatu model yang digunakan pada data yang telah stasioner, dalam arti data telah melalui proses pembedaan, maka dari itu data sudah stasioner. ARIMA adalah kombinasi dari model ARMA serta melalui prosedur pembedaan (Wibowo, 2018). Model ARIMA (p,d,q) pada data *time series*  $(Z_t)$  umumnya memiliki rumus berikut ini:

$$
(1-B)^d Z_t = (B) a_t \tag{2.19}
$$

Persamaan (2.19) di atas jika dirumuskan menggunakan operator *backshift (B),* maka:

$$
1 - B^d - \phi_1 B - \phi_2 B^2 - \dots - \phi_p B^p Z_t = 1 - \theta_1 B - \theta_2 B^2 - \dots - \theta_q B) a_t
$$

Sehingga didapatkan:

$$
1-BdZt-\phi_1Zt-1-\cdots-\phi_pZt-p=at-\theta_1at-1-\cdots-\theta_qat-q
$$

Keterangan :

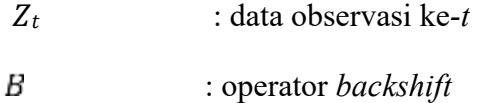

UNIVERSITAS MEDAN AREA -----------------------------------------------------

© Hak Cipta Di Lindungi Undang-Undang

----------------------------------------------------- 1. Dilarang Mengutip sebagian atau seluruh dokumen ini tanpa mencantumkan sumber

<sup>2.</sup> Pengutipan hanya untuk keperluan pendidikan, penelitian dan penulisan karya ilmiah

<sup>3.</sup> Dilarang memperbanyak sebagian atau seluruh karya ini dalam bentuk apapun tanpa izin Universitas Medan Area

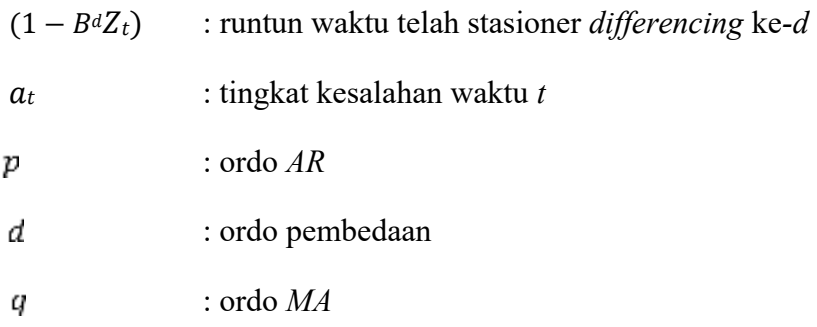

#### <span id="page-38-0"></span>**2.4.5 Model** *Autoregressive Integrated Moving Average* **(ARIMA) Musiman**

ARIMA Musiman merupakan model yang melibatkan faktor pola data musiman (Wahyuningtyas dkk., 2022). Umumnya, persamaan ARIMA Musiman ditulis seperti berikut ini:

$$
\Phi_p(B^S)\Phi_p(B)(1-B)^d(1-B^S)^dZ_t = \Theta_0 + \Theta_q(B)\Theta_q(B^S)\alpha_t \qquad (2.20)
$$

Keterangan:

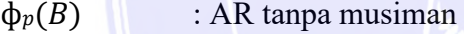

- $\phi_p(B^s)$  : AR musiman
- $(1 B)^d$ : perbedaan tanpa musiman
- $(1 B<sup>S</sup>)<sup>d</sup>$ : pembedaan musiman
- $\Theta_q(B)$  : MA tanpa musiman
- $\Theta_q(B^s)$  : MA musiman
- $\alpha_t$  : nilai residual saat t.

### <span id="page-38-1"></span>**2.5** *RStudio*

*R* adalah bahasa pemrograman yang dirancang khusus untuk melakukan tugas-tugas terkait dengan impementasi teknik-teknik *Data Mining*, termasuk *Machine Learning* dan Statistika. Data dapat diproses dengan mudah dan secara

© Hak Cipta Di Lindungi Undang-Undang

<sup>-----------------------------------------------------</sup>  1. Dilarang Mengutip sebagian atau seluruh dokumen ini tanpa mencantumkan sumber

<sup>2.</sup> Pengutipan hanya untuk keperluan pendidikan, penelitian dan penulisan karya ilmiah

gratis karena *R* dapat diunduh dan digunakan dengan lisensi GNU *General Public License*. *R* menawarkan berbagai teknik Statistika, seperti pemodelan nonlinier, pemodelan linier, dan analisis *time series*. *RStudio* adalah suatu *Integrated Development Environment* (IDE) yang dikembangkan untuk digunakan dengan *R*, dan menyediakan berbagai fasilitas yang diperlukan untuk proses *coding* dan manajemen proyek. *RStudio* memiliki *User Interface (UI)* yang menarik dan dibangun khusus untuk memudahkan pekerjaan koding serta manajemen proyek. Beberapa fitur *RStudio* yang tidak dimiliki oleh *R* meliputi *code completion, syntax highlighting, smart indentation,* dan lain-lain. (Sa'adah dkk., 2021).

#### <span id="page-39-0"></span>**2.6 Penelitian Terdahulu**

Penelitian terdahulu merupakan langkah penting dalam melakukan suatu penelitian. Selain memahami dan mengutip teori-teori yang sesuai dengan penelitian ini, perlu juga melakukan analisis dari penelitian terdahulu yang dapat mempermudah peneliti untuk mendalami masalah yang akan dikaji dengan pendekatan yang lebih luas. Berikut tabel beberapa penelitian terdahulu yang bisa membantu atau mendukung dalam penelitian yang penulis lakukan saat ini:

<span id="page-39-1"></span>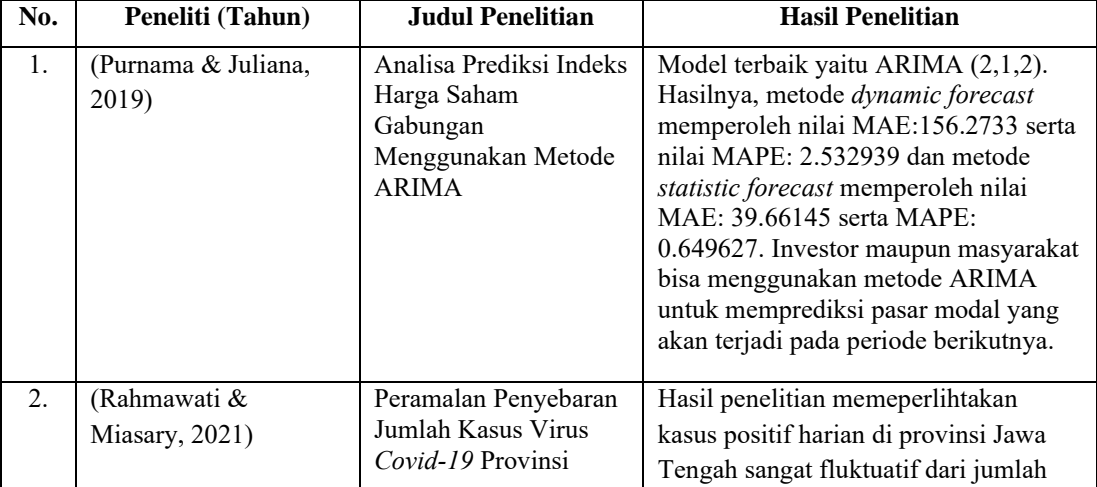

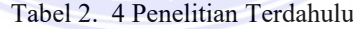

### UNIVERSITAS MEDAN AREA

© Hak Cipta Di Lindungi Undang-Undang

----------------------------------------------------- 1. Dilarang Mengutip sebagian atau seluruh dokumen ini tanpa mencantumkan sumber

2. Pengutipan hanya untuk keperluan pendidikan, penelitian dan penulisan karya ilmiah

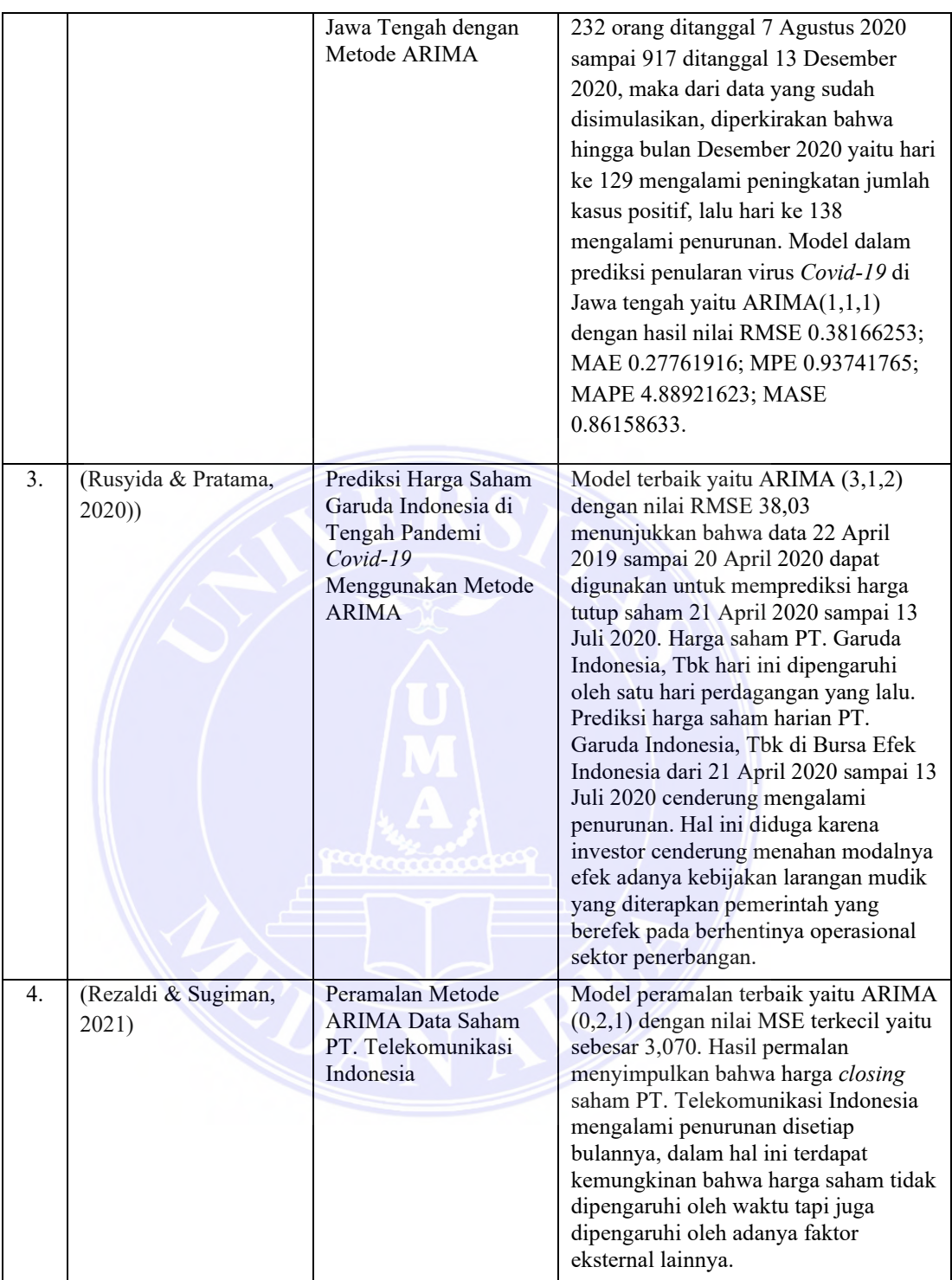

## UNIVERSITAS MEDAN AREA

© Hak Cipta Di Lindungi Undang-Undang

----------------------------------------------------- 1. Dilarang Mengutip sebagian atau seluruh dokumen ini tanpa mencantumkan sumber

2. Pengutipan hanya untuk keperluan pendidikan, penelitian dan penulisan karya ilmiah

# **BAB III**

## **METODOLOGI PENELITIAN**

#### <span id="page-41-1"></span><span id="page-41-0"></span>**3.1 Tahapan Penelitian**

Berikut merupakan tahapan pengerjaan pada penelitian ini:

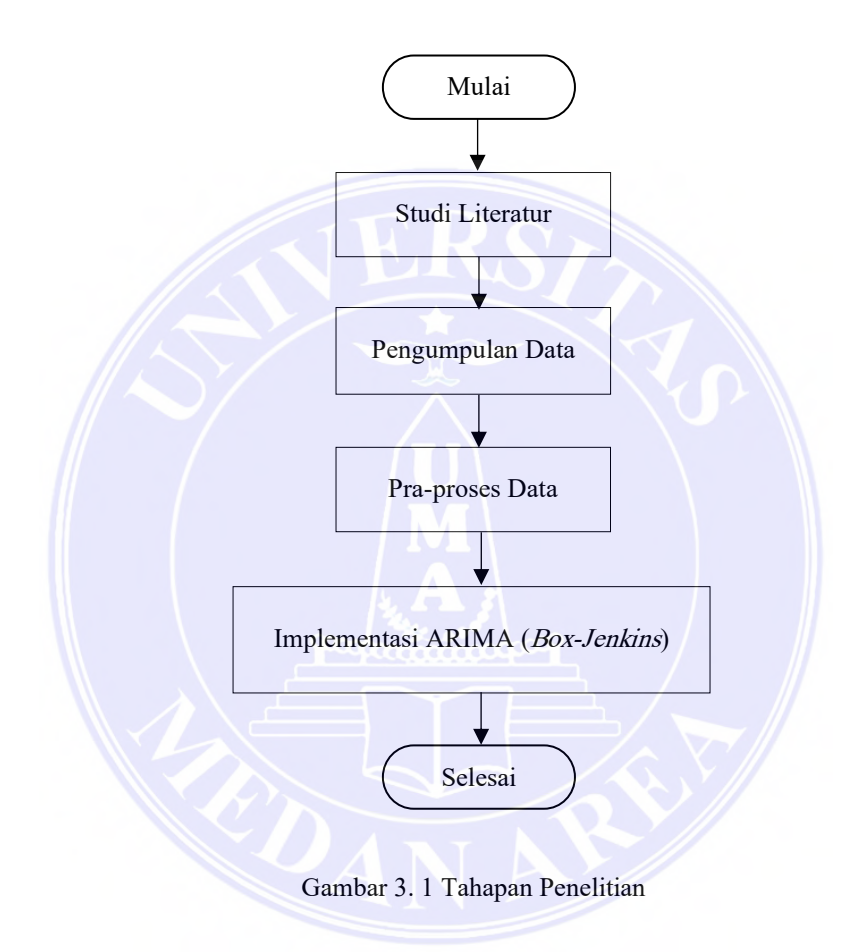

<span id="page-41-2"></span>Berdasarkan alur dari gambar di atas, berikut adalah penjelasan singkatnya:

- 1. Mulai.
- 2. Studi Literatur, yaitu mempelajari metode *Autoregressive Integrated Moving Average* (ARIMA) dengan cara mencari terlebih dahulu sumber referensi yang relevan.

UNIVERSITAS MEDAN AREA

<sup>-----------------------------------------------------</sup>  1. Dilarang Mengutip sebagian atau seluruh dokumen ini tanpa mencantumkan sumber

<sup>2.</sup> Pengutipan hanya untuk keperluan pendidikan, penelitian dan penulisan karya ilmiah

- 3. Pengumpulan Data, yaitu memperoleh data sesuai syarat yang berlaku dalam analisis menggunakan metode *Autoregressive Integrated Moving Average* (ARIMA).
- 4. Pra-proses Data, yaitu merapikan data sesuai kebutuhan analisis metode yang digunakan.
- 5. Analisis dengan ARIMA (*Box-Jenkins*), yaitu melakukan analisis dengan prosedur *Box-Jenkins* seperti identifikasi data, estimasi parameter model, cek kelayakan model, kemudian peramalan.
- 6. Selesai.

#### <span id="page-42-0"></span>**3.2 Studi Literatur**

Studi literatur merupakan tahapan untuk mencari sumber referensi yang relevan terkait *Autoregressive Integrated Moving Average* (ARIMA) kemudian mempelajari metodenya. Media yang peneliti gunakan untuk mencari referensi diantaranya yaitu *Google, Google Scholar, Google Books, Youtube, Github,* dan *Stackoverflow*.

#### <span id="page-42-1"></span>**3.3 Pengumpulan Data**

Jenis data yang digunakan pada penelitian ini yaitu data sekunder dengan format file *Microsoft Excel*. Data diperoleh dari website Badan Pusat Statistik Indonesia (https://www.bps.go.id/). Data merupakan Jumlah Penumpang Pesawat Bandar Udara Internasional Sultan Hasanudin Berdasarkan Penerbangan Domestik dari tahun 2016 sampai Januari 2023. Variabel penelitian yang digunakan yaitu Periode (Bulan) sebagai variabel independen dan Jumlah Penumpang Pesawat sebagai variabel dependen.

© Hak Cipta Di Lindungi Undang-Undang

<sup>-----------------------------------------------------</sup>  1. Dilarang Mengutip sebagian atau seluruh dokumen ini tanpa mencantumkan sumber

<sup>2.</sup> Pengutipan hanya untuk keperluan pendidikan, penelitian dan penulisan karya ilmiah

#### <span id="page-43-0"></span>**3.4 Pra-proses Data**

Pra-proses data merupakan tahapan untuk merapikan data sesuai kebutuhan metode yang digunakan. Data yang telah diunduh dari situs Badan Pusat Statistik Indonesia, berhubung dalam kasus ini susunan datanya kurang rapi, maka peneliti merapikankannya sesuai kebutuhan untuk analisis. Data dirapikan menggunakan *Microsoft Excel* dengan ketentuan: 1) kolom pertama adalah penomoran untuk jumlah data; 2) kolom kedua untuk variabel *time series*; 3) kolom ketiga untuk variabel Jumlah Penumpang Pesawat.

#### <span id="page-43-1"></span>**3.5 Implementasi ARIMA (***Box-Jenkins***)**

Implementasi metode *Autoregressive Integrated Moving Average* (ARIMA) dengan prosedur sebagai berikut :

- 1. Mulai.
- 2. Melakukan transformasi jika data belum stasioner dalam variansi.
- 3. Melakukan diferensiasi apabila data belum stasioner dalam rata-rata.
- 4. Membuat dan menganalisis plot ACF serta PACF terhadap data yang sudah stasioner.
- 5. Melakukan pemodelan menggunakan metode ARIMA.
- 6. Melakukan tes signifikan serta tes dugaan parameter model.
- 7. Melakukan evaluasi model ARIMA terbaik berdasarkan nilai MAPE paling kecil.
- 8. Melakukan prediksi berdasarkan model terbaik.
- 9. Selesai.

#### UNIVERSITAS MEDAN AREA

<sup>-----------------------------------------------------</sup>  1. Dilarang Mengutip sebagian atau seluruh dokumen ini tanpa mencantumkan sumber

<sup>2.</sup> Pengutipan hanya untuk keperluan pendidikan, penelitian dan penulisan karya ilmiah

<sup>3.</sup> Dilarang memperbanyak sebagian atau seluruh karya ini dalam bentuk apapun tanpa izin Universitas Medan Area

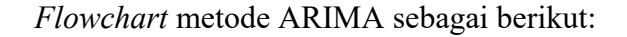

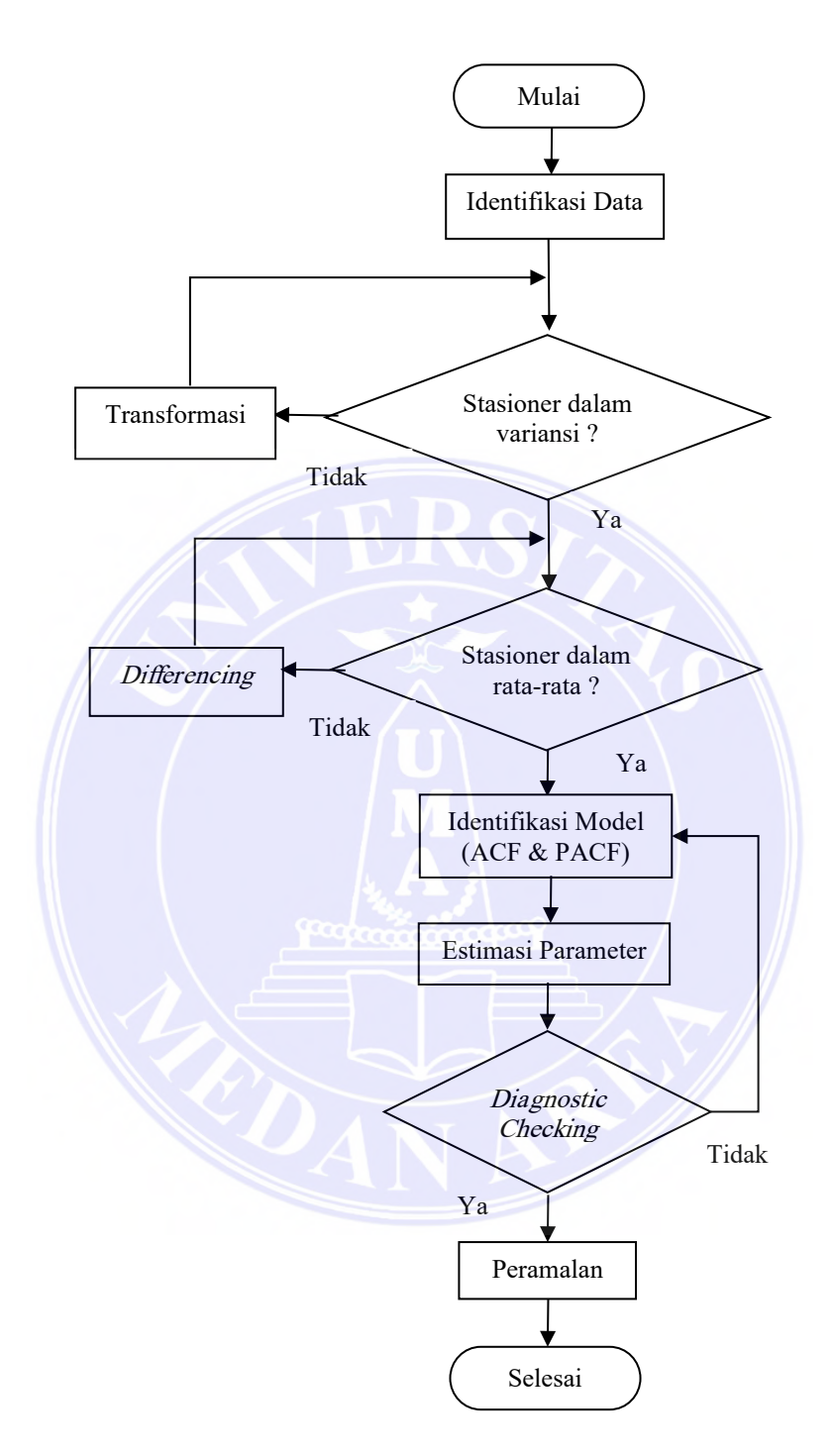

<span id="page-44-0"></span>Gambar 3. 2 *Flowchart* Metode ARIMA

UNIVERSITAS MEDAN AREA

© Hak Cipta Di Lindungi Undang-Undang

----------------------------------------------------- 1. Dilarang Mengutip sebagian atau seluruh dokumen ini tanpa mencantumkan sumber

2. Pengutipan hanya untuk keperluan pendidikan, penelitian dan penulisan karya ilmiah

#### <span id="page-45-0"></span>**3.5.1 Penerapan Metode ARIMA Secara Manual**

Langkah awal dalam metode ARIMA adalah mengidentifikasi jika data yang dipakai sudah stasioner atau belum. Data belum stasioner karena mengandung trend, maka harus melakukan transformasi ataupun pembedaan. Setelah data terkonversi menjadi stasioner, perhitungan selanjutnya akan menggunakan data hasil konversi.

<span id="page-45-1"></span>

| Periode    | Jumlah | Periode    | Jumlah | Periode    | Jumlah |
|------------|--------|------------|--------|------------|--------|
| (Bulan)    |        | (Bulan)    |        | (Bulan)    |        |
| 01/01/1999 | 240    | 01/01/2000 | 396    | 01/01/2001 | 696    |
| 01/02/1999 | 210    | 01/02/2000 | 306    | 01/02/2001 | 234    |
| 01/03/1999 | 630    | 01/03/2000 | 498    | 01/03/2001 | 348    |
| 01/04/1999 | 594    | 01/04/2000 | 480    | 01/04/2001 | 138    |
| 01/05/1999 | 2214   | 01/05/2000 | 234    | 01/05/2001 | 750    |
| 01/06/1999 | 1290   | 01/06/2000 | 132    | 01/06/2001 | 444    |
| 01/07/1999 | 1368   | 01/07/2000 | 438    | 01/07/2001 | 750    |
| 01/08/1999 | 1308   | 01/08/2000 | 270    | 01/08/2001 | 426    |
| 01/09/1999 | 1452   | 01/09/2000 | 858    | 01/09/2001 | 798    |
| 01/10/1999 | 1314   | 01/10/2000 | 342    | 01/10/2001 | 534    |
| 01/11/1999 | 180    | 01/11/2000 | 624    | 01/11/2001 | 408    |
| 01/12/1999 | 120    | 01/12/2000 | 138    | 01/12/2001 | 192    |

Tabel 3. 1 Jumlah Penumpang

Untuk memeriksa apakah data sudah stasioner, sangat penting untuk melakukan tes stasioner menggunakan tes *Augmented Dickey-Fuller* (ADF). Pada tes ini, terdapat definisi hipotesis yaitu seperti di bawah ini:

 $H0$  :  $\delta$  = 0 (tidak stasioner)

 $H1 : \delta \neq 0$  (stasioner)

Tingkat signifikan  $= 0.05$  (5% populasi data),

Langkah awal yang dapat dilakukan adalah memakai tes ADF berdasarkan model yang memiliki lag order (t) dengan nilai 3 serta nilai e yang merupakan kesalahan maka,

<sup>-----------------------------------------------------</sup>  1. Dilarang Mengutip sebagian atau seluruh dokumen ini tanpa mencantumkan sumber

<sup>2.</sup> Pengutipan hanya untuk keperluan pendidikan, penelitian dan penulisan karya ilmiah

$$
\Delta Z_t = \delta Z_{t-1} + e
$$
  
\n
$$
Z_3 - Z_{(3-1)} = \delta Z_{(3-1)} + e \cdot 630 - 210 = \delta \cdot 210 + e
$$
  
\n
$$
420 = \delta \cdot 210
$$
  
\n
$$
\delta = 2
$$

Langkah berikutnya yaitu mengganti variabel δ menjadi nilai uji *t.* Nilai variabel δ' dapat diperoleh dengan berdasarkan variabel δ. Uji  $t = \frac{\delta^2 - \delta}{SE \delta}$  maka,

$$
\delta' = \frac{y_t \Delta y_t}{y_{t-1}^2} = \frac{630 * 420}{210^2} = \frac{264600}{44100}
$$
  

$$
\delta' = 6
$$
  

$$
t = \frac{\delta' - \delta}{SE \delta'} = \frac{6 - 2}{SE \delta} = 2.7855
$$

Setelah mendapatkan nilai *t*, selanjutnya nilai diganti menjadi *p-value* yaitu 0,2675, karena *p-value* tersebut lebih besar daripada tingkat signifikansi α yang digunakan sebesar 0,05, oleh karena itu, data tersebut harus di-*differencing* dengan orde d sebesar 1. Setelah itu, data akan melewati prosedur *differencing* menggunakan persamaan berikut:

$$
\nabla Z_t = Z_t - Z_{t-1} \, maka,
$$

 $\nabla Z_2 = Z_2 - Z_{2-1} = 210 - 240 = -30,$ 

 $\nabla Z_3 = Z_3 - Z_{3-1} = 630 - 210 = 420$ , begitu seterusnya sampai kepada akhir datanya

<span id="page-46-0"></span>seperti pada tabel 3.2 dibawah ini.

| Periode    | Jumlah | Periode    | Jumlah | Periode    | Jumlah |
|------------|--------|------------|--------|------------|--------|
| (Bulan)    |        | (Bulan)    |        | (Bulan)    |        |
| 01/01/1999 | $-30$  | 01/01/2000 | 276    | 01/01/2001 | $-462$ |
| 01/02/1999 | 420    | 01/02/2000 | $-90$  | 01/02/2001 | 114    |
| 01/03/1999 | $-36$  | 01/03/2000 | 192    | 01/03/2001 | $-210$ |
| 01/04/1999 | 1620   | 01/04/2000 | $-18$  | 01/04/2001 | 612    |
| 01/05/1999 | $-924$ | 01/05/2000 | $-246$ | 01/05/2001 | $-306$ |
| 01/06/1999 | 78     | 01/06/2000 | $-102$ | 01/06/2001 | 306    |
| 01/07/1999 | $-60$  | 01/07/2000 | 306    | 01/07/2001 | $-324$ |

Tabel 3. 2 Jumlah Penumpang *Differencing* Pertama

#### UNIVERSITAS MEDAN AREA

© Hak Cipta Di Lindungi Undang-Undang

----------------------------------------------------- 1. Dilarang Mengutip sebagian atau seluruh dokumen ini tanpa mencantumkan sumber

2. Pengutipan hanya untuk keperluan pendidikan, penelitian dan penulisan karya ilmiah

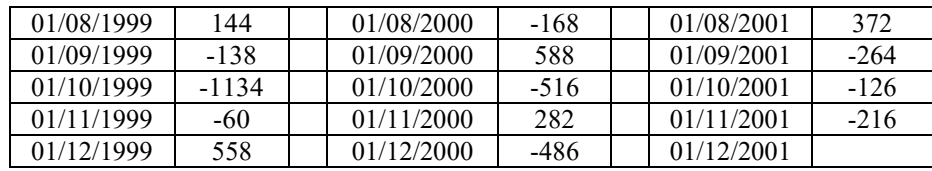

Kemudian kembali melakukan tes ADF pada data yang telah melalui *differencing* maka,

 $\Delta Zt = \delta Z_{t-1} + e$ 

 $\Delta Z2 = \delta Z_{2-1} + e$  $Z_2 - Z_{2-1} = \delta Z_{(2-1)} + e$  $420 - (-30) = \delta (-30) + e$  $450 = \delta (-30q) + e$  $\delta = 15$ 

ganti variabel δ dengan nilai uji *t*, dalam memperoleh nilai variabel δ' gunakan variabel  $\delta$ . Uji  $t = \frac{\delta^2 - \delta}{SE \delta}$  maka,  $120 - 150 - 100000$ **Architecture** 

$$
\delta' = \frac{y_t \Delta y_t}{y_{t-1}^2} = \frac{420*450}{(-30)^2} = \frac{189000}{900}
$$
  

$$
\delta' = 210
$$
  

$$
t = \frac{\delta' - \delta}{SE \delta'} = \frac{210 - 15}{SE 210} = 3,9322
$$

Setelah mengubah nilai t menjadi *p-value* sebesar 0,02365, ditemukan bahwa nilai *p-value* posisinya berada di bawah tingkat signifikansi α sebesar 0,05, maka dapat diperoleh kesimpulan bahwasanya data telah memenuhi asumsi stasioner.

UNIVERSITAS MEDAN AREA

© Hak Cipta Di Lindungi Undang-Undang

<sup>-----------------------------------------------------</sup>  1. Dilarang Mengutip sebagian atau seluruh dokumen ini tanpa mencantumkan sumber

<sup>2.</sup> Pengutipan hanya untuk keperluan pendidikan, penelitian dan penulisan karya ilmiah

**ACF Data Differenncing(d=1)** ACF Data Differenncing(d=1)  $30$  $\overline{10}$ 

Data yang dikategorikan telah stasioner, langkah berikutnya yaitu melakukan

identifikasi model dengan menentuan ordo dari p serta ordo dari q dengan menggunakan plot ACF serta PACF. Plot ACF serta PACF dari data yang sudah stasioner yaitu sebagai berikut:

Gambar 3. 3 Plot ACF dan PACF Data Stasioner

<span id="page-48-1"></span><span id="page-48-0"></span>Berikut tabel nilai ACF serta PACF :

Tabel 3. 3 ACF dan PACF Data *Differencing*

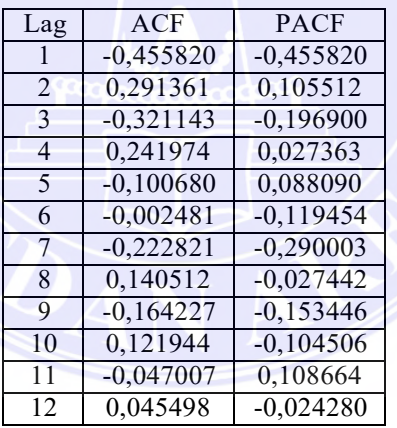

Hasil Gambar 3.3 menunjukkan bahwa grafik ACF dapat dilihat bahwa koefisien ACF terpotong saat *lag* pertama, maka diduga ordo q yaitu 1, untuk grafik PACF dapat dilihat bahwa koefisien PACF terpotong saat *lag* pertama, maka diduga ordo p yaitu 1 dan ordo d juga 1. Hasil tersebut menunjukkan bahwa dapat

UNIVERSITAS MEDAN AREA

© Hak Cipta Di Lindungi Undang-Undang

<sup>-----------------------------------------------------</sup>  1. Dilarang Mengutip sebagian atau seluruh dokumen ini tanpa mencantumkan sumber

<sup>2.</sup> Pengutipan hanya untuk keperluan pendidikan, penelitian dan penulisan karya ilmiah

diasumsikan model ARIMA yang menggambarkan data tersebut adalah model  $ARIMA(1,1,1).$ 

Model telah didapatkan lewat analisis plot ACF dan PACF, langkah selanjutnya adalah melakukan seleksi model terbaik. Proses seleksi dilakukan dengan membandingkan *Akaike Information Criterion* (AIC) tiap modelnya. Model yang memiliki AIC paling kecil menjadi model terbaik untuk digunakan. Rumus AIC yaitu  $M\epsilon = \log \frac{\tilde{\sigma}^2 + \frac{2\kappa}{a}}{n}$ , di mana log  $\sigma^2$  model ARIMA(1,1,1) yaitu 260,56, sehingga AIC ARIMA(1,1,1) yaitu sebagai berikut:

AIC = 
$$
260.56 + 260.56 \frac{2(3)}{36} = 260.56 + 266.56 = 527.12
$$

Model terbaik sementara telah terpilih, langkah berikutnya yaitu melakukan uji estimasi parameter. Pengolahann uji estimasi dilakukan dengan menguji signifikansi koefisien untuk model terbaik. Estimator parameter  $ar1$  dapat ditulis sebagai berikut:

$$
ar_1 = \frac{\sum_{t=2}^{n} (X_{t-1}X_t)}{\sum_{t=2}^{n} (X_{t-1})^2} = \frac{\sum_{t=2}^{36} (X_{t-1}X_t)}{\sum_{t=2}^{36} (X_{t-1})^2}
$$

$$
= \frac{(240*210)+(210*630)+\dots+(408*192)}{(240)^2+(210)^2+(630)^2+\dots+(408)^2}
$$

 $= 0,79185$ 

*p-value* ar1 = 0,001127

Berdasarkan hasil perhitungan di atas, dapat dilihat ternyata *p-value* koefisien ar1< 0,05, sehingga bisa diketahui bahwasanya koefisien ar1 signifikan. Sesudah dilakukan uji signifikansi koefisien, tahap berikutnya yaitu melakukan uji diagnostic memakai uji *Ljung Box*.

UNIVERSITAS MEDAN AREA

© Hak Cipta Di Lindungi Undang-Undang

----------------------------------------------------- 1. Dilarang Mengutip sebagian atau seluruh dokumen ini tanpa mencantumkan sumber

<sup>2.</sup> Pengutipan hanya untuk keperluan pendidikan, penelitian dan penulisan karya ilmiah

Berdasarkan nilai ACF serta PACF dari Tabel 3.3, nilai *Q* ARIMA(1,1,1) yaitu sebagai berikut:

$$
Q = 35(35 + 2) \sum_{k=1}^{7} \frac{r_k^2}{n-k}
$$
  
= 35 \* 37 \* (  $\frac{(-0.455820)^2}{35-1} + \frac{(0.291361)^2}{35-2} + \frac{(-0.321143)^2}{35-3} + \dots + \frac{(-0.222821)^2}{35-7}$ )  
= 35 \* 37 \* 0,015906  
= 5,7478

Setelah dilakukan perhitungan, diperoleh skor Q sebesar 5,7478 dengan tingkat kebebasan 5 kemudian dikurangi jumlah parameter model ARIMA(1,1,1), maka *p-value* sebesar 0,3315, karena *p-value* lebih besar dari tingkat signifikansi 0,05, maka dapat disimpulkan bahwa residual model ARIMA(1,1,1) mengandung korelasi serta belum memenuhi aturan *white noise*, selanjutnya melakukan prediksi dengan menggunakan model terbaik. Berikut merupakan hasill prediksi menggunakan model ARIMA(1,1,1):

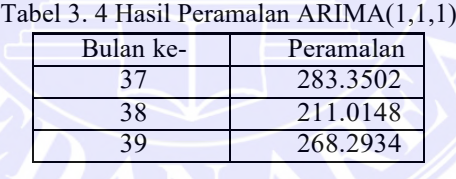

<span id="page-50-0"></span>Kemudian untuk mengetahui akurasi *error* dari prediksi model ARIMA(1,1,1), oleh karena itu perlu menghitung nilai MAPE (*Mean Absolute Percentage Error*) model tersebut. Hasilnya yaitu sebagai berikut:

$$
MAPE = \frac{1}{n} \sum_{i=1}^{n} |PE_i|
$$
  
\n
$$
PE_1 = \frac{x_1 - F_1}{x_1} \times 100\% = \frac{240 - 283,3502}{240} \times 100\% = 0,18062 = -18,06\%
$$
  
\n
$$
PE_2 = \frac{x_2 - F_2}{x_2} \times 100\% = \frac{210 - 211,0148}{210} \times 100\% = 0,004832 \times 100\% = -0,4832\%
$$
  
\n
$$
PE_3 = \frac{x_3 - F_3}{x_3} \times 100\% = \frac{630 - 268,2934}{630} \times 100\% = 0,57413 \times 100\% = 57,413\%
$$
  
\n
$$
MAPE = \frac{1}{3} \sum_{i=1}^{3} |PE_i| = \frac{1}{3} (|PE_1| + |PE_2| + |PE_3|) = 71,59977
$$

UNIVERSITAS MEDAN AREA

37 Document Accepted 17/1/24

<sup>-----------------------------------------------------</sup>  1. Dilarang Mengutip sebagian atau seluruh dokumen ini tanpa mencantumkan sumber

<sup>2.</sup> Pengutipan hanya untuk keperluan pendidikan, penelitian dan penulisan karya ilmiah

<sup>3.</sup> Dilarang memperbanyak sebagian atau seluruh karya ini dalam bentuk apapun tanpa izin Universitas Medan Area

#### <span id="page-51-0"></span>**3.5.2 Implementasi Metode ARIMA Menggunakan** *RStudio*

*RStudio* yang digunakan pada penelitian ini merupakan versi terbarunya yaitu *RStudio 2022.12.0+353 "Elsbeth Geranium" Release (7d165dcf, 2022-12-03) for Windows* dengan bahasa pemrograman *R* versi 4.2.2.

#### 1. Membuat File Baru Menggunakan *R Script*

Cara membuat *file* baru menggunakan *R Script* yaitu buka aplikasi *RStudio* kemudian tekan tombol *keybord* dengan perintah *Ctrl+Shift+N* atau secara manual dengan cara sebagai berikut :

Klik *File > New File > R Script,* seperti dibawah ini :

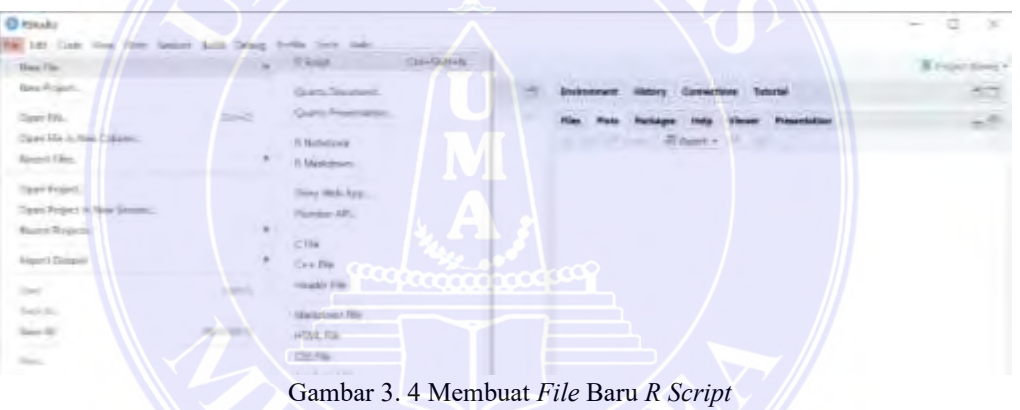

<span id="page-51-1"></span>Setelah diklik akan menampilkan *R Script*, maka dapat membuat program. Hasil program atau setiap ada perubahan yang ingin disimpan bisa menggunakan perintah *Ctrl+S*.

#### 2. *Library* Yang Dibutuhkan

Sebelum melakukan analisis, *packages* yang akan digunakan diaktifkan/di*install* terlebih dahulu menggunakan perintah 'library()'. Berikut *packages* yang dibutuhkan untuk prediksi :

© Hak Cipta Di Lindungi Undang-Undang

<sup>-----------------------------------------------------</sup>  1. Dilarang Mengutip sebagian atau seluruh dokumen ini tanpa mencantumkan sumber

<sup>2.</sup> Pengutipan hanya untuk keperluan pendidikan, penelitian dan penulisan karya ilmiah

- 1) library(rmarkdown), *package* 'rmarkdown' digunakan untuk *support* membuat halaman tabel yang dibaca dari data yang telah di-*import*.
- 2) library(readxl), *package* 'readxl' digunakan untuk *import* data dari *file Excel*.
- 3) library(tseries), *package* 'tseries' digunakan untuk pengecekan kestasioneran.
- 4) library(lmtest), *package* 'lmtest' digunakan untuk uji signifikansi koefisien parameter.
- 5) library(nortest), *package* 'nortest' digunakan untuk uji asumsi normalitas sisaan.
- 6) library(forecast), *package* 'forecast' digunakan untuk peramalan menggunakan ARIMA.

#### 3. Memanggil Data

Data dipanggil dari penyimpanan komputer menggunakan perintah 'read\_excel()'. Argumen yang diisikan dalam *function* adalah letak dokumen *excel* disimpan. *Function* as. numeric() adalah *function* yang digunakan untuk mengubah tipe data menjadi numerik. Argumen yang diisikan dalam *fuction* adalah data yang ingin diubah. *Function* paged\_table() digunakan untuk membuat sebuah tabel dalam *RStudio*. Data disimpan dalam obyek 'data'. Berikut contoh implementasinya :

```
data <- read_excel ("D:/ta/ARIMA/DISKUSI/penumpang/JPP.xlsx")
data <- as.numeric(data$Jumlah)
data <- ts (data, start=c(2016, 1), frequency = 12)
paged_table(as.data.frame(data))
```
UNIVERSITAS MEDAN AREA

39 Document Accepted 17/1/24

© Hak Cipta Di Lindungi Undang-Undang

<sup>-----------------------------------------------------</sup>  1. Dilarang Mengutip sebagian atau seluruh dokumen ini tanpa mencantumkan sumber

<sup>2.</sup> Pengutipan hanya untuk keperluan pendidikan, penelitian dan penulisan karya ilmiah

#### 4. Menampilkan Plot *Time Series* Data

Membentuk plot data deret waktu digunakan untuk mengetahui gambaran umum dari data yang dianalisis serta kecenderungan pergerakan data atau pola data yang terbentuk. Untuk membentuk plot variabel harga digunakan perintah 'plot()' dengan argumen data yang digunakan diikuti variabel yang akan dibentuk plotnya dan identitas dari plot data deret waktu. Berikut contoh penerapannya :

plot(data, main = "Plot Data TS Jumlah Penumpang Pesawat", ylab='Jumlah', xlab ='Waktu', type='o')

5. Pengecekan Stasioneritas

Pengecakan stasioneritas terhadap ragam dapat dilakukan menggunakan uji *Box-Cox*. Pengujian *Box-Cox* menggunakan perintah 'Boxcox.lambda()'. Berikut contoh penerapannya :

BoxCox.lambda(data)

Pengecakan stasioneritas terhadap *mean* dapat dilakukan menggunakan uji *Augmented Dickey-Fuller* (ADF). Dalam *R*, pengujian ADF menggunakan perintah 'adf.test()'. Berikut contoh penerapannya:

adf.test(data)

#### 6. Identifikasi Model

Pemilihan Model terbaik sementara berdasarkan plot ACF dan PACF dari data yang diasumikan sudah Stasioner. Berikut contoh penerapannya :

acf(datas)

pacf(datas)

### UNIVERSITAS MEDAN AREA

<sup>-----------------------------------------------------</sup>  1. Dilarang Mengutip sebagian atau seluruh dokumen ini tanpa mencantumkan sumber

<sup>2.</sup> Pengutipan hanya untuk keperluan pendidikan, penelitian dan penulisan karya ilmiah

<sup>3.</sup> Dilarang memperbanyak sebagian atau seluruh karya ini dalam bentuk apapun tanpa izin Universitas Medan Area

#### 7. Estimasi Parameter

*Function* arima() digunakan untuk melakukan estimasi parameter pada model ARIMA. Argumen yang diisikan dalam function adalah variabel x atau data deret waktu yang akan dimodelkan, dan order=c(p,d,q) yang merupakan dugaan orde ARIMA berdasarkan identifikasi model. *Function* coeftest() digunakan untuk menguji tingkat signifikansi parameter berdasarkan hasil estimasi. Berikut contoh kode programnya :

model 1=arima(data\$Jumlah,order=c(1,0,0),fixed=c(NA,rep(0,1)),

include, mean=T, method='ML')

model 1

coeftest(model1)

8. Pengecekan Diagnostik Model

Uji asumsi normalitas sisaan menggunakan uji *Kolmogorov-Smirnov*. Perintah yang digunakan dalam *R* untuk 'model1' adalah 'lillie.test()' dengan argumen residual dari 'model1' dan kemudian argumen "pnorm".

lillie.test(model1\$residuals)

Uji asumsi normalitas secara visual dapat menggunakan *Normal Q-Q Plot (Quantile-Quantile Plot).* Berikut adalah contoh penerapannya:

qqnorm(model1\$residuals)

qqline(model1\$residuals)

Uji asumsi *white noise* menggunakan uji *Ljung-Box*. Perintah yang digunakan dalam R adalah 'Box. test()'. Berikut adalah contoh penerapannya :

Box. test(model 1\$residuals, type = "Ljung-Box")

UNIVERSITAS MEDAN AREA

<sup>-----------------------------------------------------</sup>  1. Dilarang Mengutip sebagian atau seluruh dokumen ini tanpa mencantumkan sumber

<sup>2.</sup> Pengutipan hanya untuk keperluan pendidikan, penelitian dan penulisan karya ilmiah

<sup>3.</sup> Dilarang memperbanyak sebagian atau seluruh karya ini dalam bentuk apapun tanpa izin Universitas Medan Area

Model yang telah memenuhi asumsi-sumsi yang sudah ditetapkan, selanjutnya memilih model terbaik berdasarkan nilai MAPE terkecil untuk kemudian dilakukan tahapan akhir yaitu prediksi. Berikut contoh kode programnya :

accuracy(model 1)

9. Prediksi

Model yang telah memenuhi asumsi normalitas dan white noise sisaan maka model tersebut cocok digunakan untuk predikai. Prediksi dilakukan menggunakan perintah 'forecast()' dengan argumen model yang telah dipilih dan banyaknya periode waktu prediksi yang diinginkan. Prediksi dari model terpilih disimpan dalam obyek 'Prediksi', sedangkan *function* plot(Prediksi) digunakan untuk menampilkan grafik dari hasil prediksi. Berikut contoh programnya :

Prediksi <- forecast(data, model= model1, h=12) Prediksi

plot(Prediksi)

### UNIVERSITAS MEDAN AREA

© Hak Cipta Di Lindungi Undang-Undang

----------------------------------------------------- 1. Dilarang Mengutip sebagian atau seluruh dokumen ini tanpa mencantumkan sumber

2. Pengutipan hanya untuk keperluan pendidikan, penelitian dan penulisan karya ilmiah

### **BAB V**

## **KESIMPULAN DAN SARAN**

#### <span id="page-56-1"></span><span id="page-56-0"></span>**5.1 Kesimpulan**

Berdasarkan hasil penelitian yang sudah dilakukan, berikut kesimpulan yang peneliti dapatkan :

- 1. Berdasarkan hasil penerapan metode ARIMA terhadap data yang peneliti gunakan terlihat bahwa data telah stasioner dalam varian sedangkan dalam rata-rata perlu di-*differencing* satu kali sehingga data telah memenuhi asumsi stasioneritas. Plot ACF serta plot PACF memiliki 9 model dengan asumsi menggambarkan pola data aktualnya dan setelah diuji koefisiennya hanya 6 model yang memenuhi asumsi. Model-model tersebut kemudian diuji normalitas dan autokorelasinya, ternyata hanya 3 model yang memenuhi asumi tersebut. Model terbaik kemudian dipilih berdasarkan nilai MAPE terkecil. Model ARIMA $(1,1,1)$   $(1,0,0)^{12}$  merupakan model terbaik untuk digunakan dalam memprediksi.
- 2. Nilai kesalahan model ARIMA $(1,1,1)$   $(1,0,0)^{12}$  diukur menggunakan MAPE. Nilai kesalahan Model ARIMA(1,1,1) (1,0,0)<sup>12</sup> yaitu 31.88786% atau jika dikalkulasikan nilai akurasi modelnya yaitu 68.11214%, artinya model cukup baik digunakan.
- 3. Hasil prediksi model ARIMA $(1,1,1)$   $(1,0,0)^{12}$  menunjukkan bahwa prediksi data 12 periode ke depan cenderung mengikuti pola data yang sama dengan 12 periode terakhir dari data aktual, meskipun fluktuasi data hasil prediksi tidak sama dengan data aktualnya.

<sup>-----------------------------------------------------</sup>  1. Dilarang Mengutip sebagian atau seluruh dokumen ini tanpa mencantumkan sumber

<sup>2.</sup> Pengutipan hanya untuk keperluan pendidikan, penelitian dan penulisan karya ilmiah

<sup>3.</sup> Dilarang memperbanyak sebagian atau seluruh karya ini dalam bentuk apapun tanpa izin Universitas Medan Area

4. Hasil penelitian jika dibandingkan dengan penelitian terdahulu, maka dapat disimpulkan bahwa akurasi metode ARIMA turun terhadap data dengan pola acak dan memiliki akurasi yang tinggi pada data dengan pola yang konstan.

#### <span id="page-57-0"></span>**5.2 Saran**

Ketentuan yang perlu diperhatikan sebelum menggunakan metode ARIMA untuk prediksi yaitu sebaiknya terlebih dahulu memperhatikan plot *time series* dari data yang ingin digunakan, apabila datanya konstan baik itu terhadap data dengan pola siklus, musiman, ataupun horizontal, maka dapat diidentifikasi bahwa prediksinya masuk kategori sangat akurat, sedangkan apabila datanya mengandung pola acak maka akurasinya menurun sebanyak data acak yang digunakan.

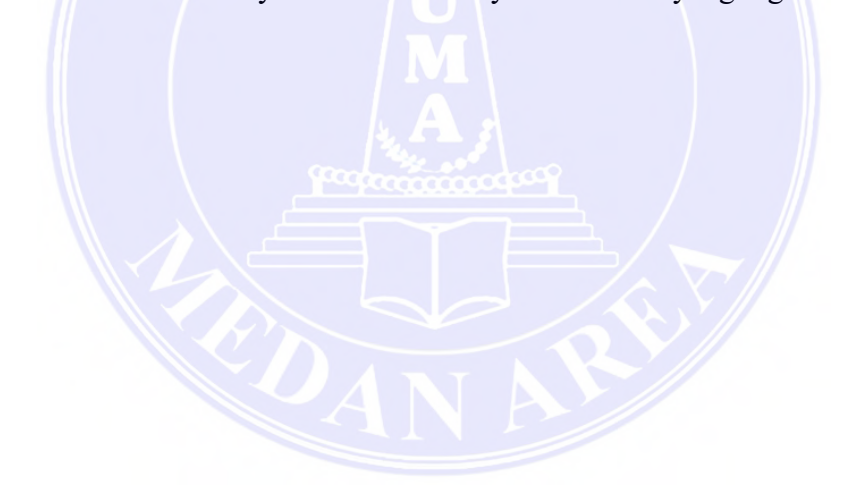

UNIVERSITAS MEDAN AREA

© Hak Cipta Di Lindungi Undang-Undang

----------------------------------------------------- 1. Dilarang Mengutip sebagian atau seluruh dokumen ini tanpa mencantumkan sumber

2. Pengutipan hanya untuk keperluan pendidikan, penelitian dan penulisan karya ilmiah

*`*

### **DAFTAR PUSTAKA**

- <span id="page-58-0"></span>Amelia, A. A., dkk. (2022). *MPOT: Implementasi Manajemen Keuangan, Sumber Daya Manusia, Pendidikan, dan Rumah Sakit* (Vol. 2). Penerbit NEM.
- Astuti, F. A. F., & Fachrudin, A. R. (2020). *Manajemen Industri*. Penerbit Lakeisha.
- Barus, M. D. B., Mustafa, M. P., & Thahirah, F. S. (2022) *Monograf Analisis Sistem Forecasting Perencanaan terkait Produksi dengan Metode Single Eksponensial Smoothing (Studi Kasus Pada PT. Food Beverages Indonesia Gerai Chatime Plaza Medan Fair Sebagai Industri Kuliner Kreatif*. Uwais Inspirasi Indonesia.
- Listiana, Y., & Prastiwi, L. (2018). Model Matematika Ketinggalan Gelombang Perairan Pulau Bawean dengan Metode ARIMA. *JMPM: Jurnal Matematika dan Pendidikan Matematika*, *3*(2), 123-136.
- Munarsih, E. (2019). Peramalan Jumlah Pengangguran di Provinsi Sumatera Selatan dengan Metode Autoregressive Integreted Moving Average (ARIMA). *Jurnal Penelitian Sains*, 1-5.
- Oktarina, T., & Rasmila. (2018). Peramalan Produksi Cruide Palm Oil (CPO) Menggunakan Metode ARIMA Pada PT. Sampoerna Agro TBK. *Seminar Nasional Sistem Informasi Indonesia*.
- Pangesti, S., Suhery, C., & Rismawan, T. (2018). Aplikasi Prediksi Harga Sembako Menggunakan Metode Box-Jenkins Berbasis Website. *Jurnal Coding, Sistem Komputer Untan*, Hal 139-149.
- Parutu, S. A., & Palandeng, I. D. (2018). Analisis Ramalan Penjualan Dan Persediaan Produk Sepeda Motor Suzuki Pada Pt. Sinar Galesong Mandiri Malalayang. *Jurnal EMBA*, 28-29.
- Purnama, J., & Juliana, A. (2019). Analisa Prediksi Indeks Harga Saham Gabungan Menggunakan Metode ARIMA. *CAKRAWALA Management Business Journal, 2*, 454.
- Rahmawati, A. K., & Miasary, S. D. (2021). Peramalan Penyebaran Jumlah Kasus Virus Covid-19 Provinsi Jawa Tengah dengan Metode ARIMA. *Zeta – Math Journal*.
- Rahmawati, T., Sudarmana, L., & Priyanto, A. (2020). Penerapan Metode Arima Box-Jenkins Untuk Peramalan Konsumsi Listrik. *Politeknosains*, 6–11.

UNIVERSITAS MEDAN AREA

© Hak Cipta Di Lindungi Undang-Undang

Document Accepted 17/1/24

83

<sup>-----------------------------------------------------</sup>  1. Dilarang Mengutip sebagian atau seluruh dokumen ini tanpa mencantumkan sumber

<sup>2.</sup> Pengutipan hanya untuk keperluan pendidikan, penelitian dan penulisan karya ilmiah

<sup>3.</sup> Dilarang memperbanyak sebagian atau seluruh karya ini dalam bentuk apapun tanpa izin Universitas Medan Area

- Rezaldi, D. A., & Sugiman. (2021). Peramalan Metode ARIMA Data Saham PT. Telekomunikasi Indonesia. *PRISMA, Prosiding Seminar Nasional Matematika*, 611-620.
- Riyanto, & Mulyono, S. (2019). *Peramalan Bisnis dan Ekonometrika.* Depok: Mitra Wacana Media.
- Rohmah, I. K. (2019). Prediksi Laju Inflasi Menggunakan Metode ARIMA Kalman Filter di Surabaya.
- Rusyida, W. Y., & Pratama, V. Y. (2020). Prediksi Harga Saham Garuda Indonesia di Tengah Pandemi Covid-19 Menggunakan Metode ARIMA. *SQUARE : Journal of Mathematics and Mathematics Education*, 73-81.
- Sa'adah, U., Rochayani, M. Y., Lestari, D. W., & Lusia, D. A. (2021). *Kupas Tuntas Algoritma Data Mining dan Implementasinya Menggunakan R*. Universitas Brawijaya Press.
- Silitonga, H. P., Situmorang, Y. S. W., Kinardi, C., Sinaga, Y. A., Sirait, Y. N. S., Zamili, Y. D. A., ... & Sitio, Z. E. P. (2021). *Penganggaran Perusahaan*. Yayasan Kita Menulis.
- Sofiana, S., Suparti, S., Hakim, A. R., & Triutami, I. (2020). Peramalan Jumlah Penumpang Pesawat di Bandara Internasional Ahmad Yani dengan Metode Holt Winter's Exponential Smoothing dan Metode Exponential Smoothing Event Based. *Jurnal Gaussian*, *9*(4), 535-545.
- Sukamto, R. A., & Shalahuddin, M. (2018). Rekayasa Perangkat Lunak: Terstruktur dan Berorientasi Objek (Edisi Revisi). Bandung: Informatika Bandung.
- Wahyuningtyas, A. R., Pratiwii, W. P., Wasono, R., & Utami, T. W. (2022). Peramalan Indeks Harga Konsumen Kabupaten Banyumas Dengan Metode Sarima. *Jurnal Litbang Edusaintech*, *3*(1), 56-60.
- Wibawa, A. P., Qonita, A., & Andika, F. (2018). Perbandingan Metode Prediksi pada Bidang Bisnis dan Keuangan. In *Prosiding Seminar Ilmu Komputer dan Teknologi Informasi Vol* (Vol. 3, No. 1).

UNIVERSITAS MEDAN AREA

<sup>-----------------------------------------------------</sup>  1. Dilarang Mengutip sebagian atau seluruh dokumen ini tanpa mencantumkan sumber

<sup>2.</sup> Pengutipan hanya untuk keperluan pendidikan, penelitian dan penulisan karya ilmiah

<sup>3.</sup> Dilarang memperbanyak sebagian atau seluruh karya ini dalam bentuk apapun tanpa izin Universitas Medan Area

# **LAMPIRAN**

#### <span id="page-60-0"></span>**Lampiran Kode Program**

```
library(rmarkdown)
library(readxl)
library(tseries)
library(lmtest)
library(nortest)
library(forecast)
#Memanggil data
data <- read_excel ("D:/ta/ARIMA/penumpang/JPP.xlsx")
data <- as.numeric(data$Jumlah)
data <- ts (data, start=c(2016, 1), frequency = 12)
paged_table(as.data.frame(data))
#Identifikasi Stasioneritas Data
#Plot TS Data
plot(data, main = "Plot Data TS Jumlah Penumpang Pesawat", 
ylab='Jumlah',xlab ='Waktu', type='o')
data
#Varian/Ragam
BoxCox.lambda(data)
#Transformasi
#tdata<-(data^lambda)
#BoxCox.lambda(tdata)
#plot(tdata, main="Data hasil Transformasi")
#Mean/Rata
adf.test(data)
#Pembedaan
adf.test(diff(data))
plot(diff(data))
#Stasioner
datas<-diff(data)
plot(datas, main="Data TS yang sudah Stasioner dalam 
Mean/Varian")
#Cek Perkiraan Model Sementara
par(mfrow=c(2,1))#ACF
acf(datas, \log_{10} max = 85)
#PACF
pacf(datas, \log_{10} max = 85)
#Model terpilih sementara
model 1=arima(datas, order=c(1,1,0), method = 'ML')model 1
coeftest(model1)
```
#### UNIVERSITAS MEDAN AREA

© Hak Cipta Di Lindungi Undang-Undang

----------------------------------------------------- 1. Dilarang Mengutip sebagian atau seluruh dokumen ini tanpa mencantumkan sumber

2. Pengutipan hanya untuk keperluan pendidikan, penelitian dan penulisan karya ilmiah

```
model 2=arima(datas, order=c(0, 1, 1), method = 'ML')
model 2
coeftest(model2)
model 3=arima(datas, order=c(1, 1, 1), method = 'ML')
model 3
coeftest(model3)
model 4=arima(data, order=c(1, 1, 0), seasonal =
list(order=c(1, 0, 0), period=12), method = 'ML')
model 4
coeftest(model4)
model 5=arima(data, order=c(1, 1, 0), seasonal =
list(order=c(1, 1, 0), peri od=12), method = 'ML')model<sub>5</sub>
coeftest(model5)
model 6=arima(data, order=c(1,1,1), seasonal =
list(order=c(1, 0, 0), peri od=12), method = 'ML')model 6
coeftest(model6)
model 7=ar<sub>i</sub> ma(data, order=c(1,1,1), seasonal =
list(order=c(1,1,0), period=12), method = 'ML')model 7
coeftest(model7)
model 8=arima(data, order=c(1, 1, 1), seasonal =
list(order=c(1,1,1), period=12), method = 'ML')model 8
coeftest(model8)
model 9=arima(data, order=c(1,1,1), seasonal =
list(order=c(1, 0, 1), period=12), method = 'ML')model 9
coeftest(model9)
#Uji residual berdistribusi normal
lillie.test(model1$residuals)#
lillie.test(model2$residuals)
lillie.test(model3$residuals)#
lillie.test(model4$residuals)
lillie.test(model6$residuals)#
lillie.test(model7$residuals)
#Visual normalitas residual data
qqnorm(model1$residuals)#
qqline(model1$residuals)#
qqnorm(model2$residuals)#
qqline(model2$residuals)#
qqnorm(model3$residuals)#
qqline(model3$residuals)#
qqnorm(model4$residuals)#
```
#### UNIVERSITAS MEDAN AREA

© Hak Cipta Di Lindungi Undang-Undang

----------------------------------------------------- 1. Dilarang Mengutip sebagian atau seluruh dokumen ini tanpa mencantumkan sumber

2. Pengutipan hanya untuk keperluan pendidikan, penelitian dan penulisan karya ilmiah

86 Document Accepted 17/1/24

```
qqline(model4$residuals)#
qqnorm(model6$residuals)#
qqline(model6$residuals)#
qqnorm(model7$residuals)
qqline(model7$residuals)
#Uji autokorelasi
Box.test(model1$residuals, type = "Ljung-Box")
Box.test(model3$residuals, type = "Ljung-Box")
Box.test(model6$residuals, type = "Ljung-Box")
#Model terbaik
accuracy(model 1)
accuracy(model3)
accuracy(model6)
par(mfrow=c(1,1))
#Prediksi
Prediksi<-forecast(data, model=model6, h=12)
Prediksi
plot(Prediksi)
```
# UNIVERSITAS MEDAN AREA

© Hak Cipta Di Lindungi Undang-Undang

----------------------------------------------------- 1. Dilarang Mengutip sebagian atau seluruh dokumen ini tanpa mencantumkan sumber

2. Pengutipan hanya untuk keperluan pendidikan, penelitian dan penulisan karya ilmiah

### **Lampiran Data Penelitian**

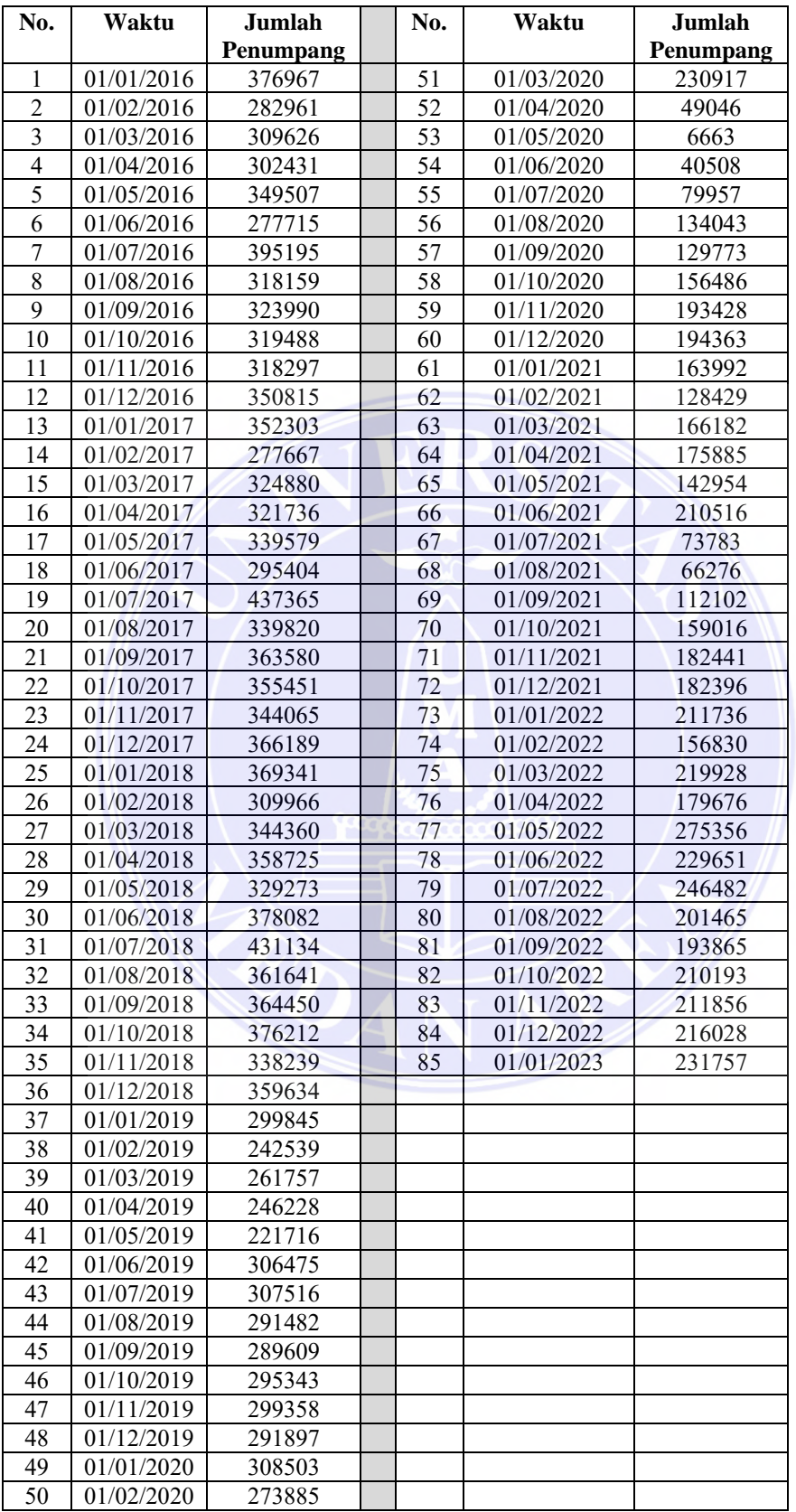

### UNIVERSITAS MEDAN AREA

© Hak Cipta Di Lindungi Undang-Undang

----------------------------------------------------- 1. Dilarang Mengutip sebagian atau seluruh dokumen ini tanpa mencantumkan sumber

2. Pengutipan hanya untuk keperluan pendidikan, penelitian dan penulisan karya ilmiah

### **Lampiran SK Pembimbing Tugas Akhir**

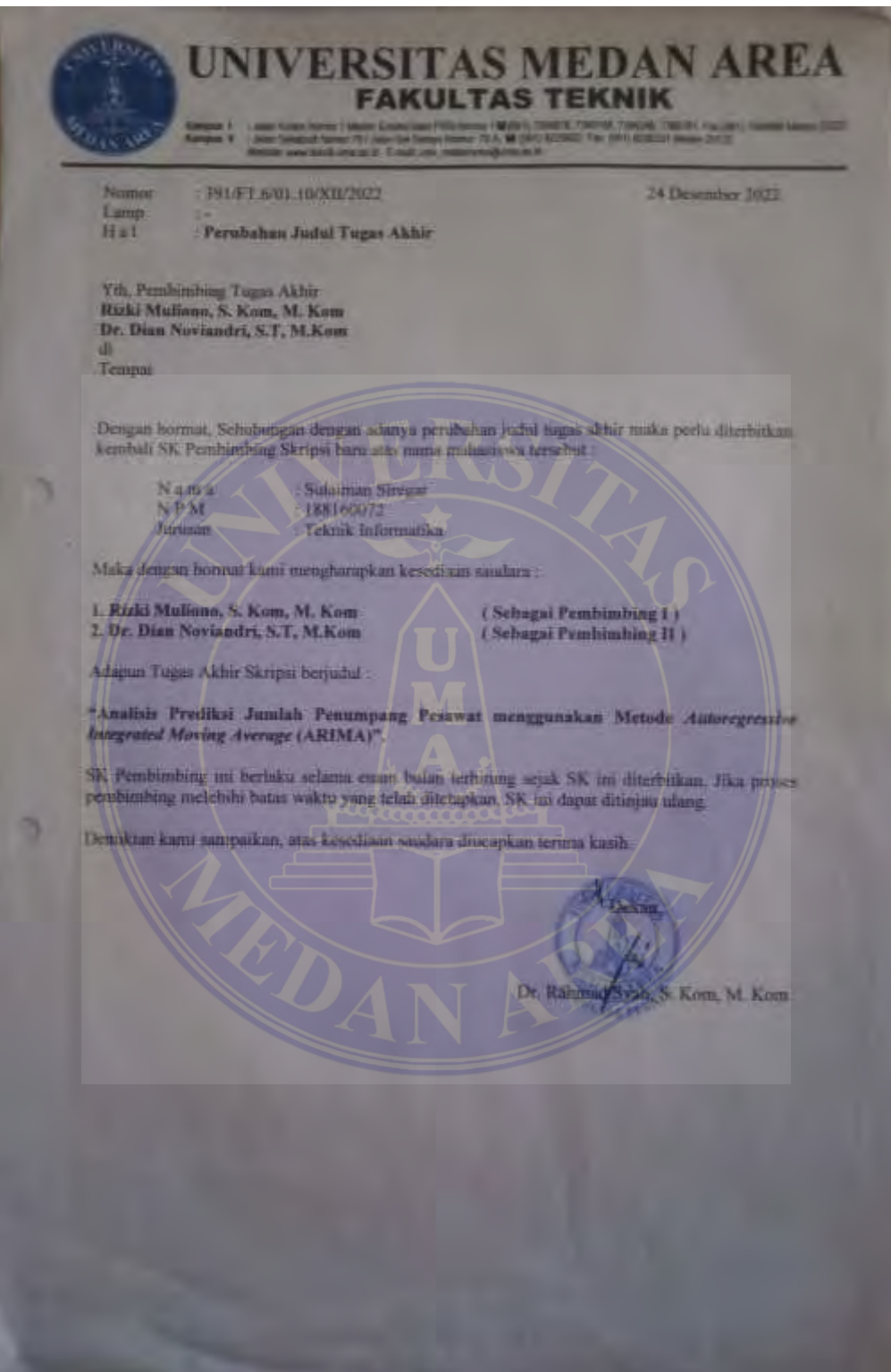

### UNIVERSITAS MEDAN AREA

© Hak Cipta Di Lindungi Undang-Undang

----------------------------------------------------- 1. Dilarang Mengutip sebagian atau seluruh dokumen ini tanpa mencantumkan sumber

2. Pengutipan hanya untuk keperluan pendidikan, penelitian dan penulisan karya ilmiah

### **Lampiran Surat Pengantar Riset**

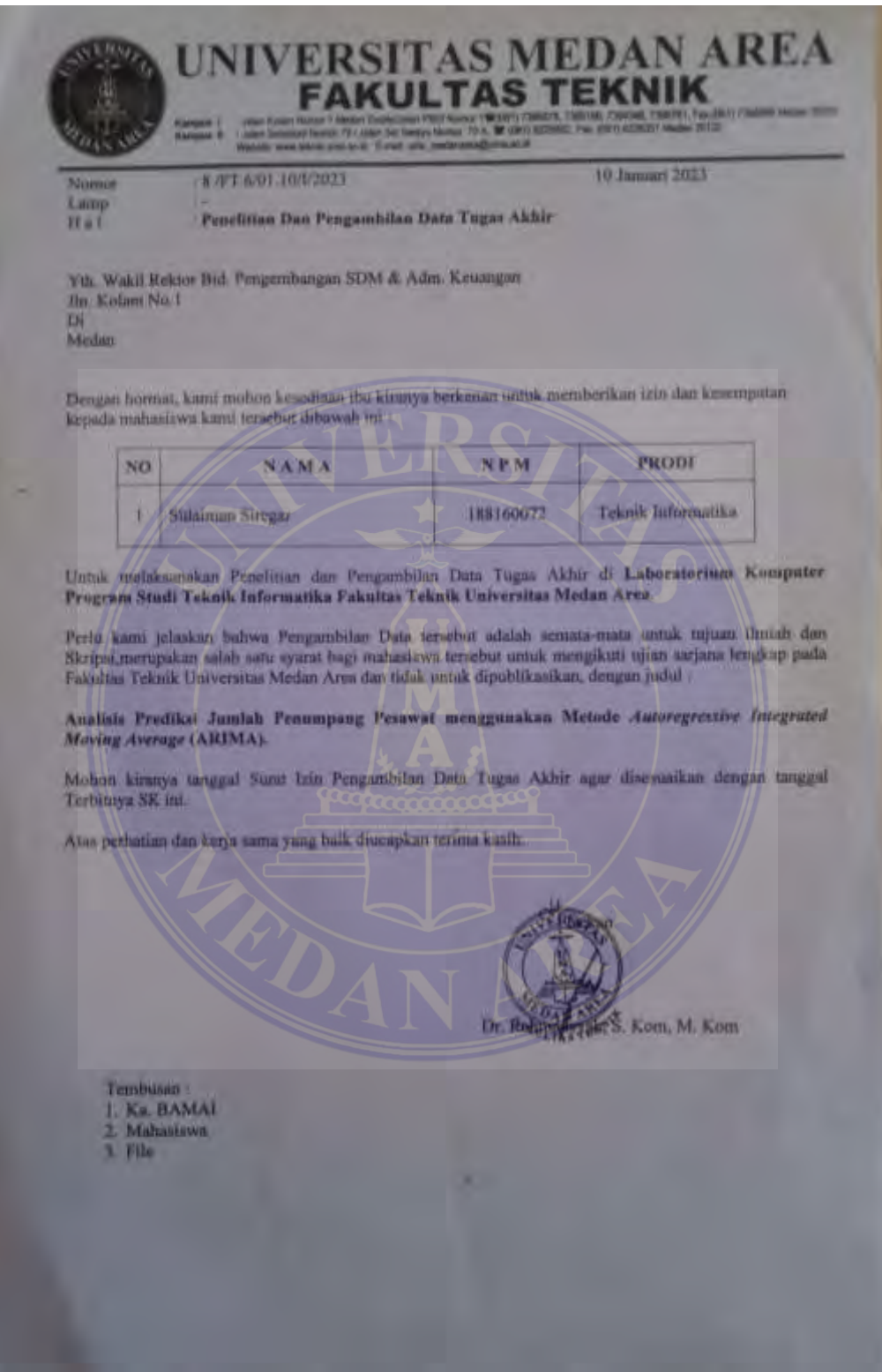

### UNIVERSITAS MEDAN AREA

© Hak Cipta Di Lindungi Undang-Undang

----------------------------------------------------- 1. Dilarang Mengutip sebagian atau seluruh dokumen ini tanpa mencantumkan sumber

2. Pengutipan hanya untuk keperluan pendidikan, penelitian dan penulisan karya ilmiah

## **Lampiran Surat Selesai Riset**

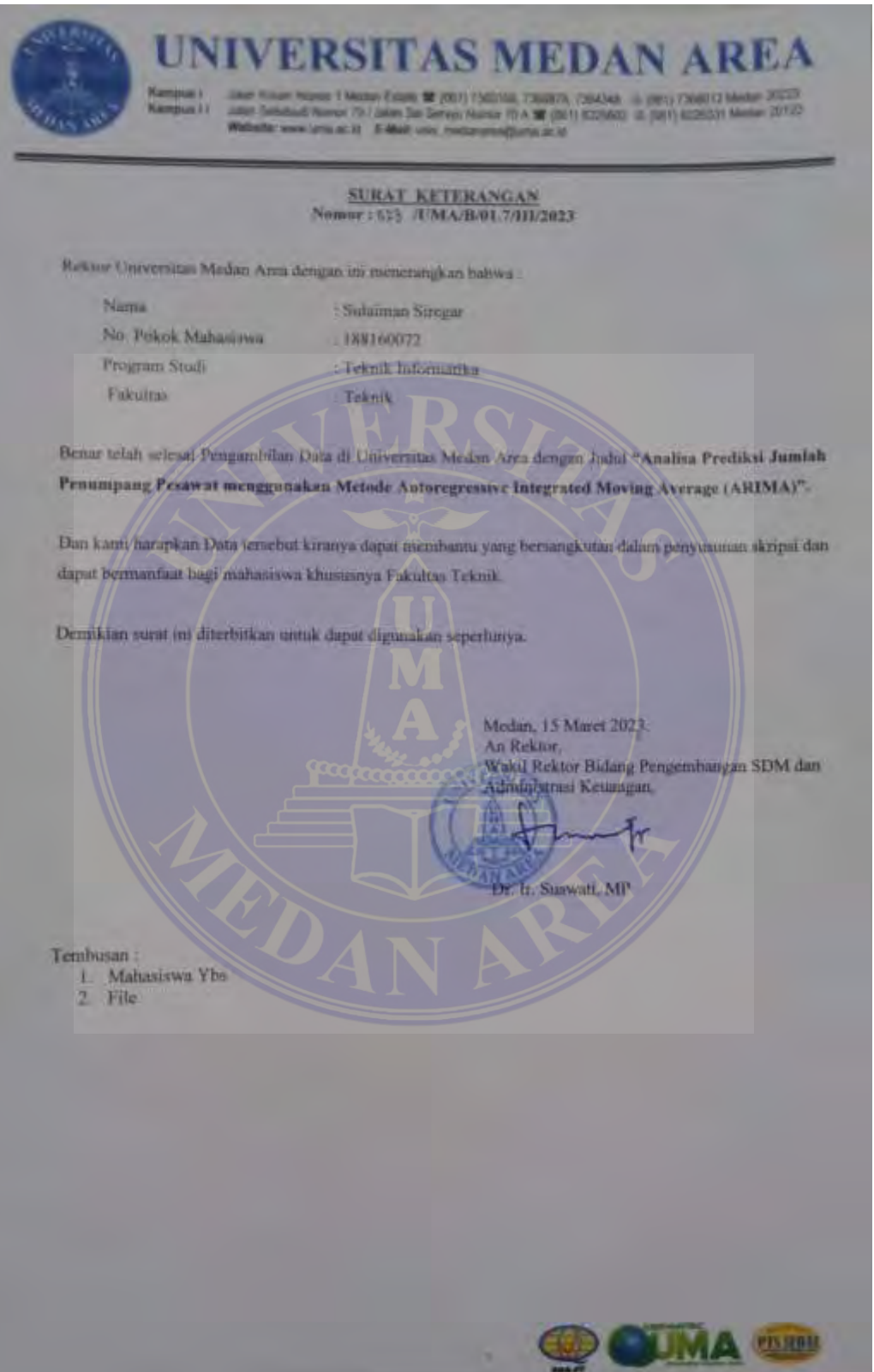

### UNIVERSITAS MEDAN AREA

91 Document Accepted 17/1/24

© Hak Cipta Di Lindungi Undang-Undang

----------------------------------------------------- 1. Dilarang Mengutip sebagian atau seluruh dokumen ini tanpa mencantumkan sumber

2. Pengutipan hanya untuk keperluan pendidikan, penelitian dan penulisan karya ilmiah

### **Lampiran Hasil Plagiat Turnitin**

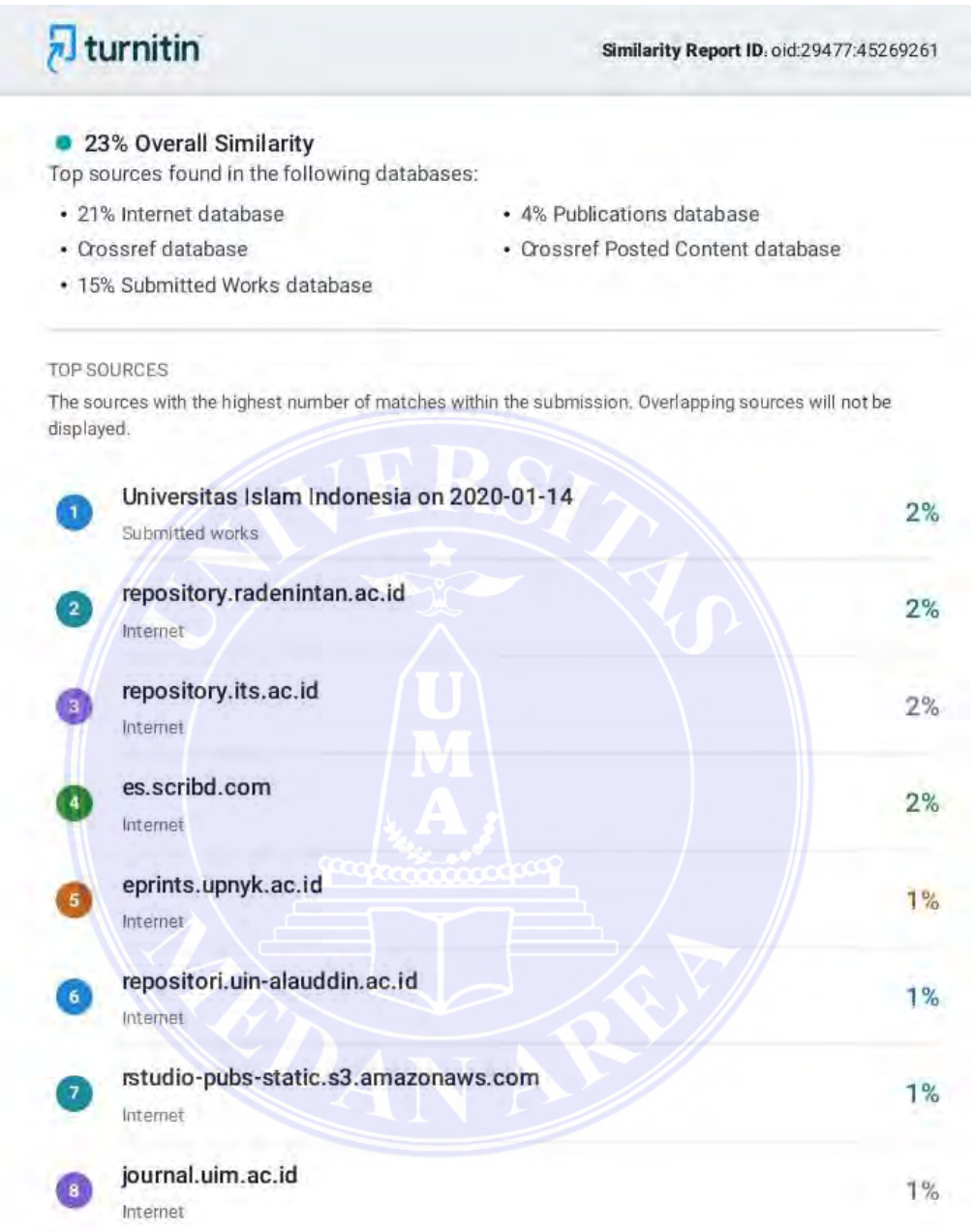

Sources overview

### UNIVERSITAS MEDAN AREA

© Hak Cipta Di Lindungi Undang-Undang

----------------------------------------------------- 1. Dilarang Mengutip sebagian atau seluruh dokumen ini tanpa mencantumkan sumber

2. Pengutipan hanya untuk keperluan pendidikan, penelitian dan penulisan karya ilmiah